This form is effective beginning with the January 1 to June 30, 2017 accounting period (2017/1) If you are filing for a prior accounting period, contact the Licensing Division for the correct form.

# SA3E Long Form

Return completed workbook by email to:

# STATEMENT OF ACCOUNT

for Secondary Transmissions by Cable Systems (Long Form)

General instructions are located in the first tab of this workbook.

| FOR COPYRIGHT | OFFICE USE ONLY   |
|---------------|-------------------|
| DATE RECEIVED | AMOUNT            |
| 2/18/2022     | \$                |
|               | ALLOCATION NUMBER |
|               |                   |
| ļ             | 1                 |

### coplicsoa@copyright.gov

For additional information, contact the U.S. Copyright Office Licensing Division at: Tel: (202) 707-8150

| Α                    | ACCOUNTING PERIOD COVERED BY THIS                                                                                              | JIAIEWENI                                   |                                           |                   |  |  |  |  |  |
|----------------------|----------------------------------------------------------------------------------------------------|---------------------------------------------|-------------------------------------------|-------------------|--|--|--|--|--|
| Accounting<br>Period | 2021/2                                                                                                    |                                             |                                           |                   |  |  |  |  |  |
| В                    | Instructions:<br>Give the full legal name of the owner of the cable sys                                                        | stem. If the owner is a subsidiary o        | f another corporation, give the full c    | orno-             |  |  |  |  |  |
| Owner                | rate title of the subsidiary, not that of the parent corporation                                                               |                                             |                                           | 0100-             |  |  |  |  |  |
|                      | List any other name or names under which the owner<br>If there were different owners during the accounting                     |                                             |                                           | loubmit           |  |  |  |  |  |
|                      | a single statement of account and royalty fee payment co                                                                       |                                             |                                           | Subiint           |  |  |  |  |  |
|                      | Check here if this is the system's first filing. If not,                                                                       |                                             |                                           | 26                |  |  |  |  |  |
|                      | LEGAL NAME OF OWNER/MAILING ADDRESS OF CA                                                                                      | ABLE SYSTEM                                 |                                           |                   |  |  |  |  |  |
|                      | TDS Broadband Service LLC                                                                                                    |                                             |                                           |                   |  |  |  |  |  |
|                      | Baja Broadband                                                                                                    |                                             |                                           |                   |  |  |  |  |  |
|                      |                                                                                                    |                                             |                                           |                   |  |  |  |  |  |
|                      |                                                                                                    |                                             |                                           | 26687 2021        |  |  |  |  |  |
|                      |                                                                                                    |                                             |                                           |                   |  |  |  |  |  |
|                      | 525 Junction Rd.                                                                                                    |                                             |                                           |                   |  |  |  |  |  |
|                      | Madison, WI 53717-2152                                                                                                    |                                             |                                           |                   |  |  |  |  |  |
| С                    | <b>INSTRUCTIONS:</b> In line 1, give any business or tra                                                                       |                                             |                                           |                   |  |  |  |  |  |
| U                    | names already appear in space B. In line 2, give the                                                                           | e mailing address of the system             | n, if different from the address gi       | ven in space B.   |  |  |  |  |  |
| System               | 1 IDENTIFICATION OF CABLE SYSTEM:                                                                                              |                                             |                                           |                   |  |  |  |  |  |
|                      | MAILING ADDRESS OF CABLE SYSTEM:                                                                                               |                                             |                                           |                   |  |  |  |  |  |
|                      | 2 (Number, street, rural route, apartment, or suite number)                                                                    |                                             |                                           |                   |  |  |  |  |  |
|                      | (City, town, state, zip code)                                                                                                  |                                             |                                           |                   |  |  |  |  |  |
|                      | (City, town, state, zip code)                                                                                                  |                                             |                                           |                   |  |  |  |  |  |
| D                    | Instructions: For complete space D instructions, s                                                                             | ee page 1b. Identify only the fre           | st community served below and i           | relist on page 1b |  |  |  |  |  |
| Area                 | with all communities.                                                                                                    |                                             |                                           |                   |  |  |  |  |  |
| Served               | CITY OR TOWN                                                                                                    | STATE                                       |                                           |                   |  |  |  |  |  |
| First                | Alamagordo                                                                                                    | NM                                          |                                           |                   |  |  |  |  |  |
| Community            | Below is a sample for reporting communities if yo                                                                              | u report multiple channel line-u            | ps in Space G.                            |                   |  |  |  |  |  |
|                      | CITY OR TOWN (SAMPLE)                                                                                                    | STA                                         | TE CH LINE UP                             | SUB GRP#          |  |  |  |  |  |
| Sample               | Alda                                                                                                    | MD                                          | A                                         | 1                 |  |  |  |  |  |
| Sample               | Alliance                                                                                                    | MC                                          | В                                         | 2                 |  |  |  |  |  |
|                      | Gering                                                                                                    | MD                                          | В                                         | 3                 |  |  |  |  |  |
|                      |                                                                                                    |                                             |                                           | - <b>!</b>        |  |  |  |  |  |
| -                    | e: Section 111 of title 17 of the United States Code authorizes the operation of account. PII is any personal information that |                                             |                                           |                   |  |  |  |  |  |
|                      | bess your statement of account. Fit is any personal information that                                                           | a can be used to identity of trace all life | annoual, such as hame, audiess and tele   | priorie           |  |  |  |  |  |
| •                    | ding PII, you are agreeing to the routine use of it to establish and ma                                                        | aintain a public record, which includes     | appearing in the Offce's public indexes a | nd in             |  |  |  |  |  |

| FORM SA3E. PAGE 1b.                                                                                                    |                                       |                                            |            |                                                |
|----------------------------------------------------------------------------------------------------|---------------------------------------|--------------------------------------------|------------|------------------------------------------------|
| LEGAL NAME OF OWNER OF CABLE SYSTEM:                                                                                                    |                                       |                                            | SYSTEM ID# |                                                |
| TDS Broadband Service LLC                                                                                                    |                                       |                                            | 26687      |                                                |
| <b>Instructions:</b> List each separate community served by the cable system. A "community" in FCC rules: "a separate and distinct community or municipal entity (including unincorpor areas and including single, discrete unincorporated areas." 47 C.F.R. §76.5(dd). The frst of system identification hereafter known as the "first community." Please use it as the first                                                                                                    | orated communitie<br>community that y | s within unincorpo<br>ou list will serve a | rated      | D<br>Area<br>Served                            |
| <b>Note:</b> Entities and properties such as hotels, apartments, condominiums, or mobile home below the identified city or town.                                                                                                    | e parks should be                     | reported in paren                          | theses     |                                                |
| If all communities receive the same complement of television broadcast stations (i.e., on<br>all communities with the channel line-up "A" in the appropriate column below or leave the<br>on a partially distant or partially permitted basis in the DSE Schedule, associate each rele<br>designated by a number (based on your reporting from Part 9).                                                                                                    | e column blank. If                    | you report any sta                         | tions      |                                                |
| When reporting the carriage of television broadcast stations on a community-by-community-by-comm | a subscriber grou                     |                                            |            |                                                |
| CITY OR TOWN                                                                                                    | STATE                                 | CH LINE UP                                 | SUB GRP#   | ]                                              |
| Alamagordo                                                                                                    | NM                                    | AA                                         | 1          | First                                          |
| Holloman Air Force Base                                                                                                    | NM                                    | AA                                         | 1          | Community                                      |
| Otero County                                                                                                    | NM                                    | AA                                         | 1          |                                                |
| Tularosa                                                                                                    | NM                                    | AA<br>AA                                   | 1          |                                                |
| La Luz                                                                                                    | NM                                    | AA                                         |            |                                                |
|                                                                                                    |                                       |                                            |            | See instructions for<br>additional information |
|                                                                                                    |                                       |                                            |            | on alphabetization.                            |
|                                                                                                    |                                       |                                            |            |                                                |
|                                                                                                    |                                       |                                            |            |                                                |
|                                                                                                    |                                       |                                            |            | Add rows as necessary.                         |
|                                                                                                    |                                       |                                            |            | ndu rows us necessary.                         |
|                                                                                                    |                                       |                                            |            |                                                |
|                                                                                                    |                                       |                                            |            |                                                |
|                                                                                                    |                                       |                                            |            |                                                |
|                                                                                                    |                                       |                                            |            |                                                |
|                                                                                                    |                                       |                                            |            |                                                |
|                                                                                                    |                                       |                                            |            |                                                |
|                                                                                                    |                                       |                                            |            |                                                |
|                                                                                                    |                                       |                                            |            |                                                |
|                                                                                                    |                                       |                                            |            |                                                |
|                                                                                                    |                                       |                                            |            |                                                |
|                                                                                                    |                                       |                                            |            |                                                |
|                                                                                                    |                                       |                                            |            |                                                |
|                                                                                                    |                                       |                                            |            |                                                |
|                                                                                                    |                                       |                                            |            |                                                |
|                                                                                                    |                                       |                                            |            |                                                |
|                                                                                                    |                                       |                                            |            |                                                |
|                                                                                                    |                                       |                                            |            |                                                |
|                                                                                                    |                                       |                                            |            |                                                |
|                                                                                                    |                                       |                                            |            |                                                |
|                                                                                                    |                                       |                                            |            |                                                |
|                                                                                                    |                                       |                                            |            |                                                |
|                                                                                                    |                                       |                                            |            |                                                |
|                                                                                                    |                                       |                                            |            |                                                |

|                  |       |    |               | _ |
|------------------|-------|----|---------------|---|
|                  |       |    |               |   |
|                  |       |    |               |   |
|                  |       |    |               |   |
|                  |       | 1  | / <b></b> /   |   |
| ,   '            |       | 1  | ,             |   |
| ,   <sup>,</sup> | <br>1 | f' | / <sup></sup> |   |
| , <b>-</b>       | ·     | ·, |               |   |

|                                                                            |                                                                                                    |                                                                           |                                               |                                                                           |                                                        |                                                          |                                           |                                        | SA3E. PAGE |  |  |
|----------------------------------------------------------------------------|----------------------------------------------------------------------------------------------------|---------------------------------------------------------------------------|-----------------------------------------------|---------------------------------------------------------------------------|--------------------------------------------------------|----------------------------------------------------------|-------------------------------------------|----------------------------------------|------------|--|--|
| Name                                                                       | LEGAL NAME OF OWNER OF CABLE                                                                                                    | E SYSTEM:                                                                 |                                               |                                                                           |                                                        |                                                          |                                           | SI                                     | STEM ID    |  |  |
| Name                                                                       | TDS Broadband Service                                                                                                    | LLC                                                                       |                                               |                                                                           |                                                        |                                                          |                                           |                                        | 26687      |  |  |
| E<br>Secondary<br>Transmission                                             | SECONDARY TRANSMISSION SERVICE: SUBSCRIBERS AND RATES<br>In General: The information in space E should cover all categories of secondary transmission service of the cable<br>system, that is, the retransmission of television and radio broadcasts by your system to subscribers. Give information<br>about other services (including pay cable) in space F, not here. All the facts you state must be those existing on the<br>last day of the accounting period (June 30 or December 31, as the case may be).                                                                               |                                                                           |                                               |                                                                           |                                                        |                                                          |                                           |                                        |            |  |  |
| Service: Sub-                                                              | Number of Subscribers: Both                                                                                                    | n blocks in spa                                                           | ce E ca                                       | ll for the numbe                                                          | er of subsc                                            | ribers to the cab                                        | le system                                 | , broken                               |            |  |  |
| scribers and<br>Rates                                                      | down by categories of secondary transmission service. In general, you can compute the number of subscribers in each category by counting the number of billings in that category (the number of persons or organizations charged separately for the particular service at the rate indicated—not the number of sets receiving service).<br><b>Rate:</b> Give the standard rate charged for each category of service. Include both the amount of the charge and the unit in which it is generally billed. (Example: "\$20/mth"). Summarize any standard rate variations within a particular rate |                                                                           |                                               |                                                                           |                                                        |                                                          |                                           |                                        |            |  |  |
|                                                                            | category, but do not include discounts allowed for advance payment.<br>Block 1: In the left-hand block in space E, the form lists the categories of secondary transmission service that cable<br>systems most commonly provide to their subscribers. Give the number of subscribers and rate for each listed category                                                                                                    |                                                                           |                                               |                                                                           |                                                        |                                                          |                                           |                                        |            |  |  |
|                                                                            | that applies to your system. Note<br>categories, that person or entity                                                                                                    | e: Where an inc                                                           | dividual                                      | l or organization                                                         | n is receivi                                           | ng service that f                                        | alls under                                | different                              |            |  |  |
|                                                                            | subscriber who pays extra for ca<br>first set" and would be counted o<br><b>Block 2:</b> If your cable system f<br>printed in block 1 (for example, ti<br>with the number of subscribers a                                                                                                    | ble service to a<br>once again und<br>nas rate catego<br>iers of services | addition<br>er "Ser<br>ories for<br>s that in | al sets would b<br>vice to addition<br>r secondary trar<br>clude one or m | e included<br>al set(s)."<br>nsmission s<br>ore second | in the count und<br>service that are<br>dary transmissio | der "Servi<br>different f<br>ns), list th | ce to the<br>rom those<br>em, together |            |  |  |
|                                                                            | sufficient.                                                                                                    |                                                                           |                                               |                                                                           |                                                        |                                                          |                                           |                                        |            |  |  |
|                                                                            | BLC                                                                                                    | DCK 1                                                                     |                                               |                                                                           |                                                        |                                                          | BLOO                                      |                                        |            |  |  |
|                                                                            | CATEGORY OF SERVICE                                                                                                    | NO. OF<br>SUBSCRIB                                                        |                                               | RATE                                                                      | CAT                                                    | EGORY OF SEF                                             | RVICE                                     | NO. OF<br>SUBSCRIBERS                  | RATE       |  |  |
|                                                                            | Residential:                                                                                                    |                                                                           |                                               |                                                                           |                                                        |                                                          |                                           |                                        |            |  |  |
|                                                                            | Service to first set     Service to additional set(s)                                                                                                    |                                                                           | 1,867                                         | \$ 25.00                                                                  |                                                        |                                                          |                                           |                                        |            |  |  |
|                                                                            | Service to additional set(s)     EM radia (if concrete rate)                                                                                                    |                                                                           |                                               |                                                                           |                                                        |                                                          |                                           |                                        |            |  |  |
|                                                                            | <ul> <li>FM radio (if separate rate)</li> <li>Motel, hotel</li> </ul>                                                                                                    |                                                                           | 146                                           | 17.77/mo.                                                                 |                                                        |                                                          |                                           |                                        |            |  |  |
|                                                                            | Commercial                                                                                                    |                                                                           | 140                                           | 17.77/110.                                                                |                                                        |                                                          |                                           |                                        |            |  |  |
|                                                                            | Converter                                                                                                    |                                                                           |                                               |                                                                           |                                                        |                                                          |                                           |                                        |            |  |  |
|                                                                            | Residential                                                                                                    |                                                                           | 1,528                                         | \$6/Mo.                                                                   |                                                        |                                                          |                                           |                                        |            |  |  |
|                                                                            | Non-residential                                                                                                    | 1,520 \$6/MO.                                                             |                                               |                                                                           |                                                        |                                                          |                                           |                                        |            |  |  |
| <b>F</b><br>Services<br>Other Than<br>Secondary<br>Transmissions:<br>Rates | ices that were<br>ismission<br>) services<br>both the<br>rogram basis,<br>were not<br>e form of a                                                                                                    |                                                                           |                                               |                                                                           |                                                        |                                                          |                                           |                                        |            |  |  |
|                                                                            |                                                                                                    | BLO                                                                       |                                               |                                                                           |                                                        |                                                          |                                           | BLOCK 2                                |            |  |  |
|                                                                            | CATEGORY OF SERVICE                                                                                                    | RATE                                                                      | -                                             | GORY OF SER                                                               | -                                                      | RATE                                                     | CATEG                                     | ORY OF SERVICE                         | RATE       |  |  |
|                                                                            | Continuing Services:                                                                                                    | 0.00.45.00                                                                |                                               | ation: Non-res                                                            | idential                                               |                                                          |                                           |                                        |            |  |  |
|                                                                            | <ul> <li>Pay cable</li> <li>Pay cable—add'l channel</li> </ul>                                                                                                    | 8.00-15.00                                                                |                                               | otel, hotel<br>mmercial                                                   |                                                        | \$0 - \$50                                               |                                           |                                        |            |  |  |
|                                                                            | • Fire protection                                                                                                    |                                                                           | -                                             | y cable                                                                   |                                                        | <del>40 - 400</del>                                      |                                           |                                        |            |  |  |
|                                                                            | •Burglar protection                                                                                                    |                                                                           |                                               | y cable-add'l ch                                                          | nannel                                                 |                                                          |                                           |                                        |            |  |  |
|                                                                            | Installation: Residential                                                                                                    |                                                                           |                                               | e protection                                                              |                                                        |                                                          |                                           |                                        |            |  |  |
|                                                                            | • First set                                                                                                    | \$0 - \$50                                                                |                                               | rglar protection                                                          |                                                        |                                                          |                                           |                                        |            |  |  |
|                                                                            | Additional set(s)                                                                                                    | \$0 - \$50                                                                |                                               | services:                                                                 |                                                        |                                                          |                                           |                                        |            |  |  |
|                                                                            | • FM radio (if separate rate)                                                                                                    |                                                                           |                                               | connect                                                                   |                                                        | 0-25                                                     |                                           |                                        |            |  |  |
|                                                                            | • Converter                                                                                                    |                                                                           |                                               | sconnect                                                                  |                                                        |                                                          |                                           |                                        |            |  |  |
|                                                                            |                                                                                                    |                                                                           |                                               | tlet relocation                                                           |                                                        | 19.98-39.96                                              |                                           |                                        |            |  |  |
|                                                                            |                                                                                                    |                                                                           | • Mo                                          | ove to new addr                                                           | ess                                                    |                                                          |                                           |                                        |            |  |  |
|                                                                            | 1                                                                                                    | 1                                                                         | 1                                             |                                                                           |                                                        | [                                                        | [                                         |                                        |            |  |  |

|                                                                                                    | d Service LL                                                                 | втем:<br>. <b>С</b>                                               |                                                              |                                                              | SYSTEM ID#<br>26687                                                                                                    | Name                                      |
|----------------------------------------------------------------------------------------------------|------------------------------------------------------------------------------|-------------------------------------------------------------------|--------------------------------------------------------------|--------------------------------------------------------------|----------------------------------------------------------------------------------------------------|-------------------------------------------|
| PRIMARY TRANSMITTE                                                                                        |                                                                              |                                                                   |                                                              |                                                              |                                                                                                    |                                           |
| In General: In space G<br>carried by your cable s<br>FCC rules and regulation<br>76.59(d)(2) and (4), 76. | 6, identify every<br>ystem during th<br>ons in effect on<br>.61(e)(2) and (4 | television sta<br>e accounting<br>June 24, 198<br>), or 76.63 (re | period, except (1<br>1, permitting the<br>eferring to 76.61( | <ul> <li>stations carried<br/>carriage of certain</li> </ul> | nd low power television stations)<br>only on a part-time basis under<br>n network programs [sections<br>d (2) certain stations carried on a                                         | <b>G</b><br>Primary                       |
| substitute program bas<br>Substitute Basis S<br>basis under specifc FC                                    | tations: With r                                                              | espect to any                                                     | distant stations                                             | carried by your ca                                           | ble system on a substitute program                                                                                                    | Transmitters<br>Television                |
| Do not list the station                                                                                   | here in space C                                                              | G—but do list                                                     |                                                              | Special Statemen                                             | t and Program Log)—if the                                                                                                    |                                           |
| basis. For further in<br>in the paper SA3 for                                                             | and also in space<br>formation conce<br>rm.                                  | ce I, if the stat<br>erning substitu                              | ute basis stations                                           | s, see page (v) of                                           | e basis and also on some other<br>the general instructions located                                                                                                    |                                           |
|                                                                                                    |                                                                              |                                                                   |                                                              |                                                              | such as HBO, ESPN, etc. Identify<br>on. For example, report multi-                                                                                                    |                                           |
| cast stream as "WETA                                                                                      |                                                                              |                                                                   |                                                              |                                                              | stream separately; for example                                                                                                    |                                           |
| WETA-simulcast).<br>Column 2: Give the                                                                    | e channel numb                                                               | er the FCC ha                                                     | as assigned to th                                            | e television statio                                          | n for broadcasting over-the-air in                                                                                                    |                                           |
| on which your cable sy<br>Column 3: Indicate                                                              | stem carried the                                                             | e station.<br>hether the sta                                      | ation is a network                                           | station, an indep                                            | nay be different from the channel<br>endent station, or a noncommercial<br>st), "I" (for independent), "I-M"                                                                        |                                           |
| (for independent multic                                                                                   | ast), "E" (for no                                                            | ncommercial                                                       | educational), or                                             | "E-M" (for noncon                                            | nmercial educational multicast).                                                                                                    |                                           |
| For the meaning of the<br>Column 4: If the sta                                                            |                                                                              |                                                                   |                                                              |                                                              | paper SA3 form.<br>". If not, enter "No". For an ex-                                                                                                    |                                           |
| planation of local servio                                                                                 | ce area, see pa                                                              | ge (v) of the g                                                   | eneral instructio                                            | ns located in the p                                          | paper SA3 form.                                                                                                    |                                           |
|                                                                                                    |                                                                              |                                                                   |                                                              |                                                              | ating the basis on which your<br>ring "LAC" if your cable system                                                                                                    |                                           |
| carried the distant stati                                                                                 | on on a part-tim                                                             | ne basis beca                                                     | use of lack of ac                                            | tivated channel ca                                           | pacity.                                                                                                    |                                           |
| of a written agreement                                                                                    | entered into on                                                              | or before Jur                                                     | ne 30, 2009, betv                                            | veen a cable syste                                           | payment because it is the subject<br>em or an association representing                                                                                                    |                                           |
|                                                                                                    |                                                                              |                                                                   |                                                              |                                                              | transmitter, enter the designa-<br>er basis, enter "O." For a further                                                                                                    |                                           |
| explanation of these the                                                                                  | ree categories,                                                              | see page (v)                                                      | of the general in                                            | structions located                                           | in the paper SA3 form.                                                                                                    |                                           |
|                                                                                                    |                                                                              |                                                                   |                                                              |                                                              | o which the station is licensed by the<br>which the station is identifed.                                                                                                    |                                           |
| Note: If you are utilizing                                                                                |                                                                              |                                                                   |                                                              | -                                                            |                                                                                                    |                                           |
|                                                                                                    |                                                                              | CHANN                                                             | EL LINE-UP                                                   | AA                                                           |                                                                                                    | 1                                         |
| 1. CALL                                                                                                   | 2. B'CAST                                                                    | 3. TYPE                                                           | 4. DISTANT?                                                  | 5. BASIS OF                                                  | 6. LOCATION OF STATION                                                                                                    |                                           |
| SIGN                                                                                                    | CHANNEL                                                                      | OF                                                                | (Yes or No)                                                  | CARRIAGE                                                     |                                                                                                    |                                           |
|                                                                                                    | NUMBER                                                                       | STATION                                                           |                                                              | (If Distant)                                                 |                                                                                                    |                                           |
| КОАТ                                                                                                    | 7.1                                                                          | N                                                                 | No                                                           |                                                              | Albuquerque, NM                                                                                                    |                                           |
| KOAT-DT2                                                                                                  | 7.2                                                                          | N-M                                                               | No                                                           |                                                              | Albuquerque, NM                                                                                                    | See instructions fo                       |
| KOAT-DT3                                                                                                  | 7.3                                                                          | N-M                                                               | No                                                           |                                                              | Albuquerque, NM                                                                                                    | additional information on alphabetization |
| KBIM                                                                                                    | 10.1                                                                         | N                                                                 | No                                                           |                                                              | Roswell, NM                                                                                                    |                                           |
| KBIM-DT2                                                                                                  | 10.2                                                                         | N-M                                                               | No                                                           |                                                              | Roswell, NM                                                                                                    |                                           |
|                                                                                                    |                                                                              |                                                                   | No                                                           |                                                              |                                                                                                    |                                           |
| KOBR                                                                                                    | 8.1                                                                          | N                                                                 |                                                              |                                                              | Roswell, NM                                                                                                    |                                           |
| KOBR-DT2                                                                                                  | 8.2                                                                          | N-M                                                               | No                                                           |                                                              | Roswell, NM                                                                                                    |                                           |
| KOBR-DT2<br>KOBR-DT3                                                                                      | 8.2<br>8.3                                                                   | N-M<br>N-M                                                        | No<br>No                                                     |                                                              | Roswell, NM<br>Roswell, NM                                                                                                    |                                           |
| KOBR-DT2<br>KOBR-DT3<br>KVIA                                                                              | 8.2<br>8.3<br>7.1                                                            | N-M<br>N-M<br>N                                                   | No<br>No<br>Yes                                              | 0                                                            | Roswell, NM<br>Roswell, NM<br>El Paso, TX                                                                                                    |                                           |
| KOBR-DT2<br>KOBR-DT3                                                                                      | 8.2<br>8.3                                                                   | N-M<br>N-M                                                        | No<br>No                                                     | 0                                                            | Roswell, NM<br>Roswell, NM                                                                                                    |                                           |
| KOBR-DT2<br>KOBR-DT3<br>KVIA<br>KUPT<br>KRTN                                                              | 8.2<br>8.3<br>7.1<br>29.1<br>39.1                                            | N-M<br>N-M<br>I<br>I                                              | No<br>No<br>Yes<br>No<br>No                                  | 0                                                            | Roswell, NM<br>Roswell, NM<br>El Paso, TX<br>Hobbs, NM<br>Albuquerque, NM                                                                                                    |                                           |
| KOBR-DT2<br>KOBR-DT3<br>KVIA<br>KUPT<br>KRTN<br>KRTN-DT6                                                  | 8.2<br>8.3<br>7.1<br>29.1<br>39.1<br>39.6                                    | N-M<br>N-M<br>I<br>I<br>I-M                                       | No<br>No<br>Yes<br>No<br>No                                  | 0                                                            | Roswell, NM<br>Roswell, NM<br>El Paso, TX<br>Hobbs, NM<br>Albuquerque, NM<br>Albuquerque, NM                                                                                        |                                           |
| KOBR-DT2<br>KOBR-DT3<br>KVIA<br>KUPT<br>KRTN<br>KRTN-DT6<br>KUPT-DT3                                      | 8.2<br>8.3<br>7.1<br>29.1<br>39.1<br>39.6<br>29.3                            | N-M<br>N-M<br>I<br>I<br>I-M<br>I-M                                | No<br>No<br>Yes<br>No<br>No<br>No<br>No                      | 0                                                            | Roswell, NM<br>Roswell, NM<br>El Paso, TX<br>Hobbs, NM<br>Albuquerque, NM<br>Albuquerque, NM<br>Albuquerque, NM                                                                     |                                           |
| KOBR-DT2<br>KOBR-DT3<br>KVIA<br>KUPT<br>KRTN<br>KRTN-DT6<br>KUPT-DT3<br>KLUZ                              | 8.2<br>8.3<br>7.1<br>29.1<br>39.1<br>39.6<br>29.3<br>14.1                    | N-M<br>N-M<br>I<br>I<br>I-M<br>I-M                                | No<br>No<br>Yes<br>No<br>No<br>No<br>No                      | 0                                                            | Roswell, NM<br>Roswell, NM<br>El Paso, TX<br>Hobbs, NM<br>Albuquerque, NM<br>Albuquerque, NM<br>Albuquerque, NM<br>Albuquerque, NM                                                  |                                           |
| KOBR-DT2<br>KOBR-DT3<br>KVIA<br>KUPT<br>KRTN<br>KRTN-DT6<br>KUPT-DT3<br>KLUZ<br>KASA                      | 8.2<br>8.3<br>7.1<br>29.1<br>39.1<br>39.6<br>29.3<br>14.1<br>2.1             | N-M<br>N-M<br>I<br>I<br>I-M<br>I-M<br>I<br>I                      | No<br>Yes<br>No<br>No<br>No<br>No<br>No                      | 0                                                            | Roswell, NM<br>Roswell, NM<br>El Paso, TX<br>Hobbs, NM<br>Albuquerque, NM<br>Albuquerque, NM<br>Albuquerque, NM<br>Albuquerque, NM<br>Santa Fe, NM                                  |                                           |
| KOBR-DT2<br>KOBR-DT3<br>KVIA<br>KUPT<br>KRTN<br>KRTN-DT6<br>KUPT-DT3<br>KLUZ<br>KASA<br>KRWG              | 8.2<br>8.3<br>7.1<br>29.1<br>39.1<br>39.6<br>29.3<br>14.1<br>2.1<br>22.1     | N-M<br>N-M<br>I<br>I<br>I-M<br>I-M<br>I<br>E                      | No<br>Yes<br>No<br>No<br>No<br>No<br>No<br>No                | 0                                                            | Roswell, NM<br>Roswell, NM<br>El Paso, TX<br>Hobbs, NM<br>Albuquerque, NM<br>Albuquerque, NM<br>Albuquerque, NM<br>Albuquerque, NM<br>Santa Fe, NM<br>Las Cruces, NM                |                                           |
| KOBR-DT2<br>KOBR-DT3<br>KVIA<br>KUPT<br>KRTN<br>KRTN-DT6<br>KUPT-DT3<br>KLUZ<br>KASA<br>KRWG<br>KRPV-DT   | 8.2<br>8.3<br>7.1<br>29.1<br>39.1<br>29.3<br>14.1<br>2.1<br>22.1<br>27.1     | N-M<br>N-M<br>I<br>I<br>I-M<br>I-M<br>I<br>I<br>I<br>I<br>I<br>I  | No<br>Yes<br>No<br>No<br>No<br>No<br>No<br>No<br>No          | 0                                                            | Roswell, NM<br>Roswell, NM<br>El Paso, TX<br>Hobbs, NM<br>Albuquerque, NM<br>Albuquerque, NM<br>Albuquerque, NM<br>Albuquerque, NM<br>Santa Fe, NM<br>Las Cruces, NM<br>Roswell, NM |                                           |
| KOBR-DT2<br>KOBR-DT3<br>KVIA<br>KUPT<br>KRTN<br>KRTN-DT6<br>KUPT-DT3<br>KLUZ<br>KASA<br>KRWG              | 8.2<br>8.3<br>7.1<br>29.1<br>39.1<br>39.6<br>29.3<br>14.1<br>2.1<br>22.1     | N-M<br>N-M<br>I<br>I<br>I-M<br>I-M<br>I<br>E                      | No<br>Yes<br>No<br>No<br>No<br>No<br>No<br>No                | 0                                                            | Roswell, NM<br>Roswell, NM<br>El Paso, TX<br>Hobbs, NM<br>Albuquerque, NM<br>Albuquerque, NM<br>Albuquerque, NM<br>Albuquerque, NM<br>Santa Fe, NM<br>Las Cruces, NM                |                                           |
| KOBR-DT2<br>KOBR-DT3<br>KVIA<br>KUPT<br>KRTN<br>KRTN-DT6<br>KUPT-DT3<br>KLUZ<br>KASA<br>KRWG<br>KRPV-DT   | 8.2<br>8.3<br>7.1<br>29.1<br>39.1<br>29.3<br>14.1<br>2.1<br>22.1<br>27.1     | N-M<br>N-M<br>I<br>I<br>I-M<br>I-M<br>I<br>I<br>I<br>I<br>I<br>I  | No<br>Yes<br>No<br>No<br>No<br>No<br>No<br>No<br>No          | 0                                                            | Roswell, NM<br>Roswell, NM<br>El Paso, TX<br>Hobbs, NM<br>Albuquerque, NM<br>Albuquerque, NM<br>Albuquerque, NM<br>Albuquerque, NM<br>Santa Fe, NM<br>Las Cruces, NM<br>Roswell, NM |                                           |
| KOBR-DT2<br>KOBR-DT3<br>KVIA<br>KUPT<br>KRTN<br>KRTN-DT6<br>KUPT-DT3<br>KLUZ<br>KASA<br>KRWG<br>KRPV-DT   | 8.2<br>8.3<br>7.1<br>29.1<br>39.1<br>29.3<br>14.1<br>2.1<br>22.1<br>27.1     | N-M<br>N-M<br>I<br>I<br>I-M<br>I-M<br>I<br>I<br>I<br>I<br>I<br>I  | No<br>Yes<br>No<br>No<br>No<br>No<br>No<br>No<br>No          | 0                                                            | Roswell, NM<br>Roswell, NM<br>El Paso, TX<br>Hobbs, NM<br>Albuquerque, NM<br>Albuquerque, NM<br>Albuquerque, NM<br>Albuquerque, NM<br>Santa Fe, NM<br>Las Cruces, NM<br>Roswell, NM |                                           |
| KOBR-DT2<br>KOBR-DT3<br>KVIA<br>KUPT<br>KRTN<br>KRTN-DT6<br>KUPT-DT3<br>KLUZ<br>KASA<br>KRWG<br>KRPV-DT   | 8.2<br>8.3<br>7.1<br>29.1<br>39.1<br>29.3<br>14.1<br>2.1<br>22.1<br>27.1     | N-M<br>N-M<br>I<br>I<br>I-M<br>I-M<br>I<br>I<br>I<br>I<br>I<br>I  | No<br>Yes<br>No<br>No<br>No<br>No<br>No<br>No<br>No          | 0                                                            | Roswell, NM<br>Roswell, NM<br>El Paso, TX<br>Hobbs, NM<br>Albuquerque, NM<br>Albuquerque, NM<br>Albuquerque, NM<br>Albuquerque, NM<br>Santa Fe, NM<br>Las Cruces, NM<br>Roswell, NM |                                           |
| KOBR-DT2<br>KOBR-DT3<br>KVIA<br>KUPT<br>KRTN<br>KRTN-DT6<br>KUPT-DT3<br>KLUZ<br>KASA<br>KRWG<br>KRPV-DT   | 8.2<br>8.3<br>7.1<br>29.1<br>39.1<br>29.3<br>14.1<br>2.1<br>22.1<br>27.1     | N-M<br>N-M<br>I<br>I<br>I-M<br>I-M<br>I<br>I<br>I<br>I<br>I<br>I  | No<br>Yes<br>No<br>No<br>No<br>No<br>No<br>No<br>No          | 0                                                            | Roswell, NM<br>Roswell, NM<br>El Paso, TX<br>Hobbs, NM<br>Albuquerque, NM<br>Albuquerque, NM<br>Albuquerque, NM<br>Albuquerque, NM<br>Santa Fe, NM<br>Las Cruces, NM<br>Roswell, NM |                                           |
| KOBR-DT2<br>KOBR-DT3<br>KVIA<br>KUPT<br>KRTN<br>KRTN-DT6<br>KUPT-DT3<br>KLUZ<br>KASA<br>KRWG<br>KRPV-DT   | 8.2<br>8.3<br>7.1<br>29.1<br>39.1<br>29.3<br>14.1<br>2.1<br>22.1<br>27.1     | N-M<br>N-M<br>I<br>I<br>I-M<br>I-M<br>I<br>I<br>I<br>I<br>I<br>I  | No<br>Yes<br>No<br>No<br>No<br>No<br>No<br>No<br>No          | 0                                                            | Roswell, NM<br>Roswell, NM<br>El Paso, TX<br>Hobbs, NM<br>Albuquerque, NM<br>Albuquerque, NM<br>Albuquerque, NM<br>Albuquerque, NM<br>Santa Fe, NM<br>Las Cruces, NM<br>Roswell, NM |                                           |
| KOBR-DT2<br>KOBR-DT3<br>KVIA<br>KUPT<br>KRTN<br>KRTN-DT6<br>KUPT-DT3<br>KLUZ<br>KASA<br>KRWG<br>KRPV-DT   | 8.2<br>8.3<br>7.1<br>29.1<br>39.1<br>29.3<br>14.1<br>2.1<br>22.1<br>27.1     | N-M<br>N-M<br>I<br>I<br>I-M<br>I-M<br>I<br>I<br>I<br>I<br>I<br>I  | No<br>Yes<br>No<br>No<br>No<br>No<br>No<br>No<br>No          | 0                                                            | Roswell, NM<br>Roswell, NM<br>El Paso, TX<br>Hobbs, NM<br>Albuquerque, NM<br>Albuquerque, NM<br>Albuquerque, NM<br>Albuquerque, NM<br>Santa Fe, NM<br>Las Cruces, NM<br>Roswell, NM |                                           |
| KOBR-DT2<br>KOBR-DT3<br>KVIA<br>KUPT<br>KRTN<br>KRTN-DT6<br>KUPT-DT3<br>KLUZ<br>KASA<br>KRWG<br>KRPV-DT   | 8.2<br>8.3<br>7.1<br>29.1<br>39.1<br>29.3<br>14.1<br>2.1<br>22.1<br>27.1     | N-M<br>N-M<br>I<br>I<br>I-M<br>I-M<br>I<br>I<br>I<br>I<br>I<br>I  | No<br>Yes<br>No<br>No<br>No<br>No<br>No<br>No<br>No          | 0                                                            | Roswell, NM<br>Roswell, NM<br>El Paso, TX<br>Hobbs, NM<br>Albuquerque, NM<br>Albuquerque, NM<br>Albuquerque, NM<br>Albuquerque, NM<br>Santa Fe, NM<br>Las Cruces, NM<br>Roswell, NM |                                           |
| KOBR-DT2<br>KOBR-DT3<br>KVIA<br>KUPT<br>KRTN<br>KRTN-DT6<br>KUPT-DT3<br>KLUZ<br>KASA<br>KRWG<br>KRPV-DT   | 8.2<br>8.3<br>7.1<br>29.1<br>39.1<br>29.3<br>14.1<br>2.1<br>22.1<br>27.1     | N-M<br>N-M<br>I<br>I<br>I-M<br>I-M<br>I<br>I<br>I<br>I<br>I<br>I  | No<br>Yes<br>No<br>No<br>No<br>No<br>No<br>No<br>No          | 0                                                            | Roswell, NM<br>Roswell, NM<br>El Paso, TX<br>Hobbs, NM<br>Albuquerque, NM<br>Albuquerque, NM<br>Albuquerque, NM<br>Albuquerque, NM<br>Santa Fe, NM<br>Las Cruces, NM<br>Roswell, NM |                                           |
| KOBR-DT2<br>KOBR-DT3<br>KVIA<br>KUPT<br>KRTN<br>KRTN-DT6<br>KUPT-DT3<br>KLUZ<br>KASA<br>KRWG<br>KRPV-DT   | 8.2<br>8.3<br>7.1<br>29.1<br>39.1<br>29.3<br>14.1<br>2.1<br>22.1<br>27.1     | N-M<br>N-M<br>I<br>I<br>I-M<br>I-M<br>I<br>I<br>I<br>I<br>I<br>I  | No<br>Yes<br>No<br>No<br>No<br>No<br>No<br>No<br>No          | 0                                                            | Roswell, NM<br>Roswell, NM<br>El Paso, TX<br>Hobbs, NM<br>Albuquerque, NM<br>Albuquerque, NM<br>Albuquerque, NM<br>Albuquerque, NM<br>Santa Fe, NM<br>Las Cruces, NM<br>Roswell, NM |                                           |
| KOBR-DT2<br>KOBR-DT3<br>KVIA<br>KUPT<br>KRTN<br>KRTN-DT6<br>KUPT-DT3<br>KLUZ<br>KASA<br>KRWG<br>KRPV-DT   | 8.2<br>8.3<br>7.1<br>29.1<br>39.1<br>29.3<br>14.1<br>2.1<br>22.1<br>27.1     | N-M<br>N-M<br>I<br>I<br>I-M<br>I-M<br>I<br>I<br>I<br>I<br>I<br>I  | No<br>Yes<br>No<br>No<br>No<br>No<br>No<br>No<br>No          | 0                                                            | Roswell, NM<br>Roswell, NM<br>El Paso, TX<br>Hobbs, NM<br>Albuquerque, NM<br>Albuquerque, NM<br>Albuquerque, NM<br>Albuquerque, NM<br>Santa Fe, NM<br>Las Cruces, NM<br>Roswell, NM |                                           |
| KOBR-DT2<br>KOBR-DT3<br>KVIA<br>KUPT<br>KRTN<br>KRTN-DT6<br>KUPT-DT3<br>KLUZ<br>KASA<br>KRWG<br>KRPV-DT   | 8.2<br>8.3<br>7.1<br>29.1<br>39.1<br>29.3<br>14.1<br>2.1<br>22.1<br>27.1     | N-M<br>N-M<br>I<br>I<br>I-M<br>I-M<br>I<br>I<br>I<br>I<br>I<br>I  | No<br>Yes<br>No<br>No<br>No<br>No<br>No<br>No<br>No          | 0                                                            | Roswell, NM<br>Roswell, NM<br>El Paso, TX<br>Hobbs, NM<br>Albuquerque, NM<br>Albuquerque, NM<br>Albuquerque, NM<br>Albuquerque, NM<br>Santa Fe, NM<br>Las Cruces, NM<br>Roswell, NM |                                           |
| KOBR-DT2<br>KOBR-DT3<br>KVIA<br>KUPT<br>KRTN<br>KRTN-DT6<br>KUPT-DT3<br>KLUZ<br>KASA<br>KRWG<br>KRPV-DT   | 8.2<br>8.3<br>7.1<br>29.1<br>39.1<br>29.3<br>14.1<br>2.1<br>22.1<br>27.1     | N-M<br>N-M<br>I<br>I<br>I-M<br>I-M<br>I<br>I<br>I<br>I<br>I<br>I  | No<br>Yes<br>No<br>No<br>No<br>No<br>No<br>No<br>No          | 0                                                            | Roswell, NM<br>Roswell, NM<br>El Paso, TX<br>Hobbs, NM<br>Albuquerque, NM<br>Albuquerque, NM<br>Albuquerque, NM<br>Albuquerque, NM<br>Santa Fe, NM<br>Las Cruces, NM<br>Roswell, NM |                                           |
| KOBR-DT2<br>KOBR-DT3<br>KVIA<br>KUPT<br>KRTN<br>KRTN-DT6<br>KUPT-DT3<br>KLUZ<br>KASA<br>KRWG<br>KRPV-DT   | 8.2<br>8.3<br>7.1<br>29.1<br>39.1<br>29.3<br>14.1<br>2.1<br>22.1<br>27.1     | N-M<br>N-M<br>I<br>I<br>I-M<br>I-M<br>I<br>I<br>I<br>I<br>I<br>I  | No<br>Yes<br>No<br>No<br>No<br>No<br>No<br>No<br>No          | 0                                                            | Roswell, NM<br>Roswell, NM<br>El Paso, TX<br>Hobbs, NM<br>Albuquerque, NM<br>Albuquerque, NM<br>Albuquerque, NM<br>Albuquerque, NM<br>Santa Fe, NM<br>Las Cruces, NM<br>Roswell, NM |                                           |
| KOBR-DT2<br>KOBR-DT3<br>KVIA<br>KUPT<br>KRTN<br>KRTN-DT6<br>KUPT-DT3<br>KLUZ<br>KASA<br>KRWG<br>KRPV-DT   | 8.2<br>8.3<br>7.1<br>29.1<br>39.1<br>29.3<br>14.1<br>2.1<br>22.1<br>27.1     | N-M<br>N-M<br>I<br>I<br>I-M<br>I-M<br>I<br>I<br>I<br>I<br>I<br>I  | No<br>Yes<br>No<br>No<br>No<br>No<br>No<br>No<br>No          |                                                              | Roswell, NM<br>Roswell, NM<br>El Paso, TX<br>Hobbs, NM<br>Albuquerque, NM<br>Albuquerque, NM<br>Albuquerque, NM<br>Albuquerque, NM<br>Santa Fe, NM<br>Las Cruces, NM<br>Roswell, NM |                                           |
| KOBR-DT2<br>KOBR-DT3<br>KVIA<br>KUPT<br>KRTN<br>KRTN-DT6<br>KUPT-DT3<br>KLUZ<br>KASA<br>KRWG<br>KRPV-DT   | 8.2<br>8.3<br>7.1<br>29.1<br>39.1<br>29.3<br>14.1<br>2.1<br>22.1<br>27.1     | N-M<br>N-M<br>I<br>I<br>I-M<br>I-M<br>I<br>I<br>I<br>I<br>I<br>I  | No<br>Yes<br>No<br>No<br>No<br>No<br>No<br>No<br>No          |                                                              | Roswell, NM<br>Roswell, NM<br>El Paso, TX<br>Hobbs, NM<br>Albuquerque, NM<br>Albuquerque, NM<br>Albuquerque, NM<br>Albuquerque, NM<br>Santa Fe, NM<br>Las Cruces, NM<br>Roswell, NM |                                           |
| KOBR-DT2<br>KOBR-DT3<br>KVIA<br>KUPT<br>KRTN<br>KRTN-DT6<br>KUPT-DT3<br>KLUZ<br>KASA<br>KRWG<br>KRPV-DT   | 8.2<br>8.3<br>7.1<br>29.1<br>39.1<br>29.3<br>14.1<br>2.1<br>22.1<br>27.1     | N-M<br>N-M<br>I<br>I<br>I-M<br>I-M<br>I<br>I<br>I<br>I<br>I<br>I  | No<br>Yes<br>No<br>No<br>No<br>No<br>No<br>No<br>No          |                                                              | Roswell, NM<br>Roswell, NM<br>El Paso, TX<br>Hobbs, NM<br>Albuquerque, NM<br>Albuquerque, NM<br>Albuquerque, NM<br>Albuquerque, NM<br>Santa Fe, NM<br>Las Cruces, NM<br>Roswell, NM |                                           |
| KOBR-DT2<br>KOBR-DT3<br>KVIA<br>KUPT<br>KRTN<br>KRTN-DT6<br>KUPT-DT3<br>KLUZ<br>KASA<br>KRWG<br>KRPV-DT   | 8.2<br>8.3<br>7.1<br>29.1<br>39.1<br>29.3<br>14.1<br>2.1<br>22.1<br>27.1     | N-M<br>N-M<br>I<br>I<br>I-M<br>I-M<br>I<br>I<br>I<br>I<br>I<br>I  | No<br>Yes<br>No<br>No<br>No<br>No<br>No<br>No<br>No          |                                                              | Roswell, NM<br>Roswell, NM<br>El Paso, TX<br>Hobbs, NM<br>Albuquerque, NM<br>Albuquerque, NM<br>Albuquerque, NM<br>Albuquerque, NM<br>Santa Fe, NM<br>Las Cruces, NM<br>Roswell, NM |                                           |

| FORM SA3E. PAGE 3. |
|--------------------|
|                    |

| FORM SA3E. PAGE 3.                                                          |                                                                                  | 07514                                                                           |                                                                                           |                                                                                              | SVSTEM ID#                                                                                                    |                               |
|-----------------------------------------------------------------------------|----------------------------------------------------------------------------------|---------------------------------------------------------------------------------|-------------------------------------------------------------------------------------------|----------------------------------------------------------------------------------------------|----------------------------------------------------------------------------------------------------|-------------------------------|
| LEGAL NAME OF OWN                                                           |                                                                                  |                                                                                 |                                                                                           |                                                                                              | SYSTEM ID#<br>26687                                                                                                    | Name                          |
| PRIMARY TRANSMITTE                                                          | RS: TELEVISIO                                                                    | N                                                                               |                                                                                           |                                                                                              |                                                                                                    |                               |
| carried by your cable s<br>FCC rules and regulati                           | system during th<br>ons in effect on<br>6.61(e)(2) and (4                        | ne accounting<br>June 24, 198<br>4), or 76.63 (r                                | period, except (<br>81, permitting the<br>referring to 76.67                              | <ol> <li>stations carried</li> <li>carriage of certa</li> </ol>                              | and low power television stations)<br>l only on a part-time basis under<br>in network programs [sections<br>nd (2) certain stations carried on a | G<br>Primary<br>Transmitters: |
| Substitute Basis S                                                          | Stations: With r                                                                 | espect to any                                                                   | distant stations                                                                          | carried by your ca                                                                           | able system on a substitute program                                                                                                    | Television                    |
| <ul> <li>basis under specifc FC</li> <li>Do not list the station</li> </ul> |                                                                                  |                                                                                 |                                                                                           | e Special Stateme                                                                            | nt and Program Log)—if the                                                                                                    |                               |
|                                                                             | and also in spa                                                                  | ce I, if the sta                                                                |                                                                                           |                                                                                              | ute basis and also on some other<br>the general instructions located                                                                             |                               |
|                                                                             | h station's call                                                                 | •                                                                               |                                                                                           |                                                                                              | such as HBO, ESPN, etc. Identify ion. For example, report multi-                                                                                 |                               |
| WETA-simulcast).                                                            |                                                                                  |                                                                                 | ·                                                                                         | ,                                                                                            | stream separately; for example<br>on for broadcasting over-the-air in                                                                            |                               |
| on which your cable sy                                                      | stem carried th                                                                  | e station.                                                                      |                                                                                           |                                                                                              | nay be different from the channel<br>pendent station, or a noncommercial                                                                         |                               |
| educational station, by                                                     | entering the let                                                                 | tter "N" (for ne                                                                | etwork), "N-M" (f                                                                         | or network multica                                                                           | st), "I" (for independent), "I-M"                                                                                                    |                               |
| (for independent multic<br>For the meaning of the                           |                                                                                  |                                                                                 |                                                                                           |                                                                                              | nmercial educational multicast).<br>e paper SA3 form.                                                                                            |                               |
|                                                                             |                                                                                  |                                                                                 |                                                                                           |                                                                                              | s". If not, enter "No". For an ex-                                                                                                    |                               |
| planation of local servio<br>Column 5: If you ha                            |                                                                                  | • • • •                                                                         | •                                                                                         |                                                                                              | paper SA3 form.<br>tating the basis on which your                                                                                                |                               |
| cable system carried th                                                     | ne distant statio                                                                | n during the a                                                                  | accounting perio                                                                          | d. Indicate by ente                                                                          | ering "LAC" if your cable system                                                                                                    |                               |
| carried the distant stati<br>For the retransmiss                            |                                                                                  |                                                                                 |                                                                                           |                                                                                              | apacity.<br>payment because it is the subject                                                                                                    |                               |
|                                                                             |                                                                                  |                                                                                 |                                                                                           |                                                                                              | em or an association representing                                                                                                    |                               |
|                                                                             |                                                                                  |                                                                                 |                                                                                           |                                                                                              | y transmitter, enter the designa-                                                                                                    |                               |
| explanation of these th                                                     |                                                                                  |                                                                                 | •                                                                                         | •                                                                                            | her basis, enter "O." For a further                                                                                                    |                               |
| SAPIGHAUUH UI UIC3C III                                                     | ree categories.                                                                  | see page (v)                                                                    | of the general in                                                                         | nstructions located                                                                          | i in the paper SA3 form.                                                                                                    |                               |
| Column 6: Give the                                                          | e location of ea                                                                 | ch station. Fo                                                                  | r U.S. stations, I                                                                        | ist the community                                                                            | to which the station is licensed by the                                                                                                    |                               |
| <b>Column 6:</b> Give the FCC. For Mexican or C                             | e location of ea<br>Canadian statio                                              | ch station. Fo                                                                  | r U.S. stations, I<br>e the name of th                                                    | ist the community<br>e community with                                                        | to which the station is licensed by the which the station is identifed.                                                                          |                               |
| <b>Column 6:</b> Give the FCC. For Mexican or C                             | e location of ea<br>Canadian statio                                              | ch station. Fo<br>ns, if any, give<br>nel line-ups, u                           | r U.S. stations, I<br>e the name of th<br>use a separate s                                | list the community<br>le community with<br>space G for each c                                | to which the station is licensed by the which the station is identifed.                                                                          |                               |
| <b>Column 6:</b> Give the FCC. For Mexican or C                             | e location of ea<br>Canadian statio                                              | ch station. Fo<br>ns, if any, give<br>nel line-ups, u                           | r U.S. stations, I<br>e the name of th                                                    | list the community<br>le community with<br>space G for each c                                | to which the station is licensed by the which the station is identifed.                                                                          |                               |
| <b>Column 6:</b> Give the FCC. For Mexican or C                             | e location of ea<br>Canadian statio                                              | ch station. Fo<br>ns, if any, give<br>nel line-ups, u                           | r U.S. stations, I<br>e the name of th<br>use a separate s                                | list the community<br>le community with<br>space G for each c                                | to which the station is licensed by the which the station is identifed.                                                                          |                               |
| Column 6: Give the<br>FCC. For Mexican or C<br>Note: If you are utilizin    | e location of ea<br>Canadian statio<br>g multiple chan<br>2. B'CAST<br>CHANNEL   | ch station. Fo<br>ns, if any, give<br>nel line-ups, u<br>CHANN<br>3. TYPE<br>OF | or U.S. stations, I<br>e the name of th<br>use a separate s<br>IEL LINE-UP<br>4. DISTANT? | ist the community<br>e community with<br>space G for each c<br>AB<br>5. BASIS OF<br>CARRIAGE | to which the station is licensed by the<br>which the station is identifed.<br>hannel line-up.                                                    |                               |
| Column 6: Give the<br>FCC. For Mexican or C<br>Note: If you are utilizin    | e location of ea<br>Canadian statio<br>g multiple chan<br>2. B'CAST<br>CHANNEL   | ch station. Fo<br>ns, if any, give<br>nel line-ups, u<br>CHANN<br>3. TYPE<br>OF | or U.S. stations, I<br>e the name of th<br>use a separate s<br>IEL LINE-UP<br>4. DISTANT? | ist the community<br>e community with<br>space G for each c<br>AB<br>5. BASIS OF<br>CARRIAGE | to which the station is licensed by the<br>which the station is identifed.<br>hannel line-up.                                                    |                               |
| Column 6: Give the<br>FCC. For Mexican or C<br>Note: If you are utilizin    | e location of eac<br>Canadian station<br>g multiple chan<br>2. B'CAST<br>CHANNEL | ch station. Fo<br>ns, if any, give<br>nel line-ups, u<br>CHANN<br>3. TYPE<br>OF | or U.S. stations, I<br>e the name of th<br>use a separate s<br>IEL LINE-UP<br>4. DISTANT? | ist the community<br>e community with<br>space G for each c<br>AB<br>5. BASIS OF<br>CARRIAGE | to which the station is licensed by the<br>which the station is identifed.<br>hannel line-up.                                                    |                               |
| Column 6: Give the<br>FCC. For Mexican or C<br>Note: If you are utilizin    | e location of eac<br>Canadian station<br>g multiple chan<br>2. B'CAST<br>CHANNEL | ch station. Fo<br>ns, if any, give<br>nel line-ups, u<br>CHANN<br>3. TYPE<br>OF | or U.S. stations, I<br>e the name of th<br>use a separate s<br>IEL LINE-UP<br>4. DISTANT? | ist the community<br>e community with<br>space G for each c<br>AB<br>5. BASIS OF<br>CARRIAGE | to which the station is licensed by the<br>which the station is identifed.<br>hannel line-up.                                                    |                               |
| Column 6: Give the<br>FCC. For Mexican or C<br>Note: If you are utilizin    | e location of eac<br>Canadian station<br>g multiple chan<br>2. B'CAST<br>CHANNEL | ch station. Fo<br>ns, if any, give<br>nel line-ups, u<br>CHANN<br>3. TYPE<br>OF | or U.S. stations, I<br>e the name of th<br>use a separate s<br>IEL LINE-UP<br>4. DISTANT? | ist the community<br>e community with<br>space G for each c<br>AB<br>5. BASIS OF<br>CARRIAGE | to which the station is licensed by the<br>which the station is identifed.<br>hannel line-up.                                                    |                               |
| Column 6: Give the<br>FCC. For Mexican or C<br>Note: If you are utilizin    | e location of eac<br>Canadian station<br>g multiple chan<br>2. B'CAST<br>CHANNEL | ch station. Fo<br>ns, if any, give<br>nel line-ups, u<br>CHANN<br>3. TYPE<br>OF | or U.S. stations, I<br>e the name of th<br>use a separate s<br>IEL LINE-UP<br>4. DISTANT? | ist the community<br>e community with<br>space G for each c<br>AB<br>5. BASIS OF<br>CARRIAGE | to which the station is licensed by the<br>which the station is identifed.<br>hannel line-up.                                                    |                               |
| Column 6: Give the<br>FCC. For Mexican or C<br>Note: If you are utilizin    | e location of eac<br>Canadian station<br>g multiple chan<br>2. B'CAST<br>CHANNEL | ch station. Fo<br>ns, if any, give<br>nel line-ups, u<br>CHANN<br>3. TYPE<br>OF | or U.S. stations, I<br>e the name of th<br>use a separate s<br>IEL LINE-UP<br>4. DISTANT? | ist the community<br>e community with<br>space G for each c<br>AB<br>5. BASIS OF<br>CARRIAGE | to which the station is licensed by the<br>which the station is identifed.<br>hannel line-up.                                                    |                               |
| Column 6: Give the<br>FCC. For Mexican or C<br>Note: If you are utilizin    | e location of eac<br>Canadian station<br>g multiple chan<br>2. B'CAST<br>CHANNEL | ch station. Fo<br>ns, if any, give<br>nel line-ups, u<br>CHANN<br>3. TYPE<br>OF | or U.S. stations, I<br>e the name of th<br>use a separate s<br>IEL LINE-UP<br>4. DISTANT? | ist the community<br>e community with<br>space G for each c<br>AB<br>5. BASIS OF<br>CARRIAGE | to which the station is licensed by the<br>which the station is identifed.<br>hannel line-up.                                                    |                               |
| Column 6: Give the<br>FCC. For Mexican or C<br>Note: If you are utilizin    | e location of eac<br>Canadian station<br>g multiple chan<br>2. B'CAST<br>CHANNEL | ch station. Fo<br>ns, if any, give<br>nel line-ups, u<br>CHANN<br>3. TYPE<br>OF | or U.S. stations, I<br>e the name of th<br>use a separate s<br>IEL LINE-UP<br>4. DISTANT? | ist the community<br>e community with<br>space G for each c<br>AB<br>5. BASIS OF<br>CARRIAGE | to which the station is licensed by the<br>which the station is identifed.<br>hannel line-up.                                                    |                               |
| Column 6: Give the<br>FCC. For Mexican or C<br>Note: If you are utilizin    | e location of eac<br>Canadian station<br>g multiple chan<br>2. B'CAST<br>CHANNEL | ch station. Fo<br>ns, if any, give<br>nel line-ups, u<br>CHANN<br>3. TYPE<br>OF | or U.S. stations, I<br>e the name of th<br>use a separate s<br>IEL LINE-UP<br>4. DISTANT? | ist the community<br>e community with<br>space G for each c<br>AB<br>5. BASIS OF<br>CARRIAGE | to which the station is licensed by the<br>which the station is identifed.<br>hannel line-up.                                                    |                               |
| Column 6: Give the<br>FCC. For Mexican or C<br>Note: If you are utilizin    | e location of eac<br>Canadian station<br>g multiple chan<br>2. B'CAST<br>CHANNEL | ch station. Fo<br>ns, if any, give<br>nel line-ups, u<br>CHANN<br>3. TYPE<br>OF | or U.S. stations, I<br>e the name of th<br>use a separate s<br>IEL LINE-UP<br>4. DISTANT? | ist the community<br>e community with<br>space G for each c<br>AB<br>5. BASIS OF<br>CARRIAGE | to which the station is licensed by the<br>which the station is identifed.<br>hannel line-up.                                                    |                               |
| Column 6: Give the<br>FCC. For Mexican or C<br>Note: If you are utilizin    | e location of eac<br>Canadian station<br>g multiple chan<br>2. B'CAST<br>CHANNEL | ch station. Fo<br>ns, if any, give<br>nel line-ups, u<br>CHANN<br>3. TYPE<br>OF | or U.S. stations, I<br>e the name of th<br>use a separate s<br>IEL LINE-UP<br>4. DISTANT? | ist the community<br>e community with<br>space G for each c<br>AB<br>5. BASIS OF<br>CARRIAGE | to which the station is licensed by the<br>which the station is identifed.<br>hannel line-up.                                                    |                               |
| Column 6: Give the<br>FCC. For Mexican or C<br>Note: If you are utilizin    | e location of eac<br>Canadian station<br>g multiple chan<br>2. B'CAST<br>CHANNEL | ch station. Fo<br>ns, if any, give<br>nel line-ups, u<br>CHANN<br>3. TYPE<br>OF | or U.S. stations, I<br>e the name of th<br>use a separate s<br>IEL LINE-UP<br>4. DISTANT? | ist the community<br>e community with<br>space G for each c<br>AB<br>5. BASIS OF<br>CARRIAGE | to which the station is licensed by the<br>which the station is identifed.<br>hannel line-up.                                                    |                               |
| Column 6: Give the<br>FCC. For Mexican or C<br>Note: If you are utilizin    | e location of eac<br>Canadian station<br>g multiple chan<br>2. B'CAST<br>CHANNEL | ch station. Fo<br>ns, if any, give<br>nel line-ups, u<br>CHANN<br>3. TYPE<br>OF | or U.S. stations, I<br>e the name of th<br>use a separate s<br>IEL LINE-UP<br>4. DISTANT? | ist the community<br>e community with<br>space G for each c<br>AB<br>5. BASIS OF<br>CARRIAGE | to which the station is licensed by the<br>which the station is identifed.<br>hannel line-up.                                                    |                               |
| Column 6: Give the<br>FCC. For Mexican or C<br>Note: If you are utilizin    | e location of eac<br>Canadian station<br>g multiple chan<br>2. B'CAST<br>CHANNEL | ch station. Fo<br>ns, if any, give<br>nel line-ups, u<br>CHANN<br>3. TYPE<br>OF | or U.S. stations, I<br>e the name of th<br>use a separate s<br>IEL LINE-UP<br>4. DISTANT? | ist the community<br>e community with<br>space G for each c<br>AB<br>5. BASIS OF<br>CARRIAGE | to which the station is licensed by the<br>which the station is identifed.<br>hannel line-up.                                                    |                               |

| Name                                   | LEGAL NAME OF C                                                                                                    |          |     | M:                  |           |          |     | SYSTEM ID#<br>26687 |  |  |  |  |
|----------------------------------------|----------------------------------------------------------------------------------------------------|----------|-----|---------------------|-----------|----------|-----|---------------------|--|--|--|--|
| H<br>Primary<br>Transmitters:<br>Radio | <ul> <li>PRIMARY TRANSMITTERS: RADIO</li> <li>In General: List every radio station carried on a separate and discrete basis and list those FM stations carried on an all-band basis whose signals were "generally receivable" by your cable system during the accounting period.</li> <li>Special Instructions Concerning All-Band FM Carriage: Under Copyright Office regulations, an FM signal is generally receivable if (1) it is carried by the system whenever it is received at the system's headend, and (2) it can be expected, on the basis of monitoring, to be received at the headend, with the system's FM antenna, during certain stated intervals. For detailed information about the the Copyright Office regulations on this point, see page (vi) of the general instructions located in the paper SA3 form.</li> <li>Column 1: Identify the call sign of each station carried.</li> <li>Column 2: State whether the station is AM or FM.</li> <li>Column 3: If the radio station's signal was electronically processed by the cable system as a separate and discrete signal, indicate this by placing a check mark in the "S/D" column.</li> <li>Column 4: Give the station's location (the community to which the station is licensed by the FCC or, in the case of Mexican or Canadian stations, if any, the community with which the station is identified).</li> </ul> |          |     |                     |           |          |     |                     |  |  |  |  |
|                                        | CALL SIGN                                                                                                    | AM or FM | S/D | LOCATION OF STATION | CALL SIGN | AM or FM | S/D | LOCATION OF STATION |  |  |  |  |
|                                        |                                                                                                    |          | 3,0 |                     |           |          | 3,0 |                     |  |  |  |  |
|                                        | N/A                                                                                                    |          |     |                     |           |          |     |                     |  |  |  |  |
|                                        |                                                                                                    |          |     |                     |           |          |     |                     |  |  |  |  |
|                                        |                                                                                                    |          |     |                     |           |          |     |                     |  |  |  |  |
|                                        |                                                                                                    |          |     |                     |           |          |     |                     |  |  |  |  |
|                                        |                                                                                                    |          |     |                     |           |          |     |                     |  |  |  |  |
|                                        |                                                                                                    |          |     |                     |           |          |     |                     |  |  |  |  |
|                                        |                                                                                                    |          |     |                     |           |          |     |                     |  |  |  |  |
|                                        |                                                                                                    |          |     |                     |           |          |     |                     |  |  |  |  |
|                                        |                                                                                                    |          |     |                     |           |          |     |                     |  |  |  |  |
|                                        |                                                                                                    |          |     |                     |           |          |     |                     |  |  |  |  |
|                                        |                                                                                                    |          |     |                     |           |          |     |                     |  |  |  |  |
|                                        |                                                                                                    |          |     |                     |           |          |     |                     |  |  |  |  |
|                                        |                                                                                                    |          |     |                     |           |          |     |                     |  |  |  |  |
|                                        |                                                                                                    |          |     |                     |           |          |     |                     |  |  |  |  |
|                                        |                                                                                                    |          |     |                     |           |          |     |                     |  |  |  |  |
|                                        |                                                                                                    |          |     |                     |           |          |     |                     |  |  |  |  |
|                                        |                                                                                                    |          |     |                     |           |          |     |                     |  |  |  |  |
|                                        |                                                                                                    |          |     |                     |           |          |     |                     |  |  |  |  |
|                                        |                                                                                                    |          |     |                     |           |          |     |                     |  |  |  |  |
|                                        |                                                                                                    |          |     |                     |           |          |     |                     |  |  |  |  |
|                                        |                                                                                                    |          |     |                     |           |          |     |                     |  |  |  |  |
|                                        |                                                                                                    |          |     |                     |           |          |     |                     |  |  |  |  |
|                                        |                                                                                                    |          |     |                     |           |          |     |                     |  |  |  |  |
|                                        |                                                                                                    |          |     |                     |           |          |     |                     |  |  |  |  |
|                                        |                                                                                                    |          |     |                     |           |          |     |                     |  |  |  |  |
|                                        |                                                                                                    |          |     |                     |           |          |     |                     |  |  |  |  |
|                                        |                                                                                                    |          |     |                     |           |          |     |                     |  |  |  |  |
|                                        |                                                                                                    |          |     |                     |           |          | ·   |                     |  |  |  |  |
|                                        |                                                                                                    |          |     |                     |           |          |     |                     |  |  |  |  |
|                                        |                                                                                                    |          |     |                     |           |          |     |                     |  |  |  |  |
|                                        |                                                                                                    |          |     |                     |           |          |     |                     |  |  |  |  |
|                                        |                                                                                                    |          |     |                     |           |          |     |                     |  |  |  |  |
|                                        |                                                                                                    |          |     |                     |           |          |     |                     |  |  |  |  |
|                                        |                                                                                                    |          |     |                     |           |          |     |                     |  |  |  |  |
|                                        |                                                                                                    |          |     | 1                   |           |          | L   |                     |  |  |  |  |

| ACCOUNTING PERIOD: | 2021/2 |
|--------------------|--------|
|--------------------|--------|

| FORM SA3E. PAGE 5.                                                                 |               |                  |                                                           |                |                            | ACCOUNTING      | i PERIOD: 2021       |
|------------------------------------------------------------------------------------|---------------|------------------|-----------------------------------------------------------|----------------|----------------------------|-----------------|----------------------|
| LEGAL NAME OF OWNER OF                                                             | CABLE SYST    | EM:              |                                                           |                |                            | SYSTEM ID#      |                      |
| TDS Broadband Servio                                                               | ce LLC        |                  |                                                           |                |                            | 26687           | Name                 |
|                                                                                    | E: SPECIA     |                  | NT AND PROGRAM LOG                                        | i              |                            |                 |                      |
|                                                                                    |               |                  |                                                           |                |                            |                 | <b>I</b>             |
| In General: In space I, ident<br>substitute basis during the a                     |               |                  |                                                           |                |                            |                 |                      |
| explanation of the programm                                                        |               |                  |                                                           |                |                            |                 | Substitute           |
| 1. SPECIAL STATEMEN                                                                |               | NING SUBST       | ITUTE CARRIAGE                                            |                |                            |                 | Carriage:<br>Special |
| <ul> <li>During the accounting per</li> </ul>                                      |               | ır cable system  | n carry, on a substitute basi                             | s, any nonne   |                            |                 | Statement a          |
| broadcast by a distant sta                                                         |               |                  |                                                           |                | Yes                        | XNo             | Program Lo           |
| <b>Note:</b> If your answer is "No                                                 | ", leave the  | rest of this pag | ge blank. If your answer is '                             | 'Yes," you mi  | ust complete the progra    | am              |                      |
| log in block 2. 2. LOG OF SUBSTITUTE                                               |               | MS               |                                                           |                |                            |                 |                      |
| In General: List each subs                                                         | titute progra | am on a separa   |                                                           | wherever pos   | ssible, if their meaning   | is              |                      |
| clear. If you need more spa                                                        |               |                  | al pages.<br>ision program (substitute p                  | rogram) that   | during the accounting      |                 |                      |
| period, was broadcast by a                                                         |               |                  |                                                           |                |                            |                 |                      |
| under certain FCC rules, re                                                        | •             |                  |                                                           |                |                            |                 |                      |
| SA3 form for futher informa<br>titles, for example, "I Love I                      |               |                  |                                                           | Dasketball     | . List specific program    | I               |                      |
| Column 2: If the program                                                           | n was broad   | dcast live, ente | r "Yes." Otherwise enter "N                               |                |                            |                 |                      |
|                                                                                    |               |                  | asting the substitute progra<br>ne community to which the |                | ensed by the ECC or in     | ı               |                      |
| the case of Mexican or Car                                                         | nadian statio | ons, if any, the | community with which the                                  | station is ide | ntified).                  |                 |                      |
| <b>Column 5:</b> Give the mor<br>first. Example: for May 7 given the second second |               | when your sys    | tem carried the substitute p                              | orogram. Use   | numerals, with the mo      | onth            |                      |
|                                                                                    |               | e substitute pro | gram was carried by your o                                | able system    | List the times accurat     | ely             |                      |
|                                                                                    | Example: a    | a program carri  | ed by a system from 6:01:7                                | 15 p.m. to 6:2 | 8:30 p.m. should be        |                 |                      |
| stated as "6:00–6:30 p.m."<br>Column 7: Enter the left                             | er "R" if the | listed program   | was substituted for progra                                | mming that y   | our system was requir      | ed              |                      |
| to delete under FCC rules a                                                        | and regulati  | ons in effect du | uring the accounting period                               | ; enter the le | tter "P" if the listed pro | 1               |                      |
| gram was substituted for pr<br>effect on October 19, 1976                          |               | that your syste  | em was permitted to delete                                | under FCC I    | rules and regulations ir   | า               |                      |
|                                                                                    | •             |                  |                                                           |                |                            |                 |                      |
| c                                                                                  |               | E PROGRAM        | 1                                                         |                | EN SUBSTITUTE              | 7. REASON       |                      |
| 1. TITLE OF PROGRAM                                                                | 2. LIVE?      | 3. STATION'S     |                                                           | 5. MONTH       | 6. TIMES                   | FOR<br>DELETION |                      |
|                                                                                    | Yes or No     | CALL SIGN        | 4. STATION'S LOCATION                                     | AND DAY        | FROM — TO                  |                 |                      |
|                                                                                    |               |                  |                                                           |                |                            |                 |                      |
|                                                                                    |               |                  |                                                           |                |                            |                 |                      |
|                                                                                    |               |                  |                                                           |                |                            |                 |                      |
|                                                                                    |               |                  |                                                           |                | _                          |                 |                      |
|                                                                                    |               |                  |                                                           |                | _                          |                 |                      |
|                                                                                    |               |                  |                                                           |                |                            |                 |                      |
|                                                                                    |               |                  |                                                           |                |                            |                 |                      |
|                                                                                    |               |                  |                                                           |                |                            |                 |                      |
|                                                                                    | +             |                  |                                                           |                |                            |                 |                      |
|                                                                                    |               |                  |                                                           |                |                            |                 |                      |
|                                                                                    |               |                  |                                                           |                |                            |                 |                      |
|                                                                                    |               |                  |                                                           |                |                            |                 |                      |
|                                                                                    |               |                  |                                                           |                | _                          |                 |                      |
|                                                                                    |               |                  |                                                           |                | _                          |                 |                      |
|                                                                                    |               |                  |                                                           |                |                            |                 | 1                    |
|                                                                                    |               |                  |                                                           |                |                            |                 |                      |
|                                                                                    |               |                  |                                                           |                |                            |                 |                      |
|                                                                                    |               |                  |                                                           |                |                            |                 |                      |
|                                                                                    |               |                  |                                                           |                |                            |                 |                      |
|                                                                                    | L             |                  |                                                           |                |                            |                 |                      |
|                                                                                    |               |                  |                                                           |                | _                          |                 |                      |
|                                                                                    |               |                  |                                                           |                |                            |                 |                      |
|                                                                                    | 4             | <u> </u>         |                                                           |                |                            |                 | 1                    |

FORM SA3E. PAGE 6.

| Name                              | LEGAL NAME OF OWNER OF CABLE SYSTEM:SYSTEM ID#TDS Broadband Service LLC26687                                                                                                    |      |                 |               |      |              |       |              |        |    |  |  |
|-----------------------------------|----------------------------------------------------------------------------------------------------|------|-----------------|---------------|------|--------------|-------|--------------|--------|----|--|--|
| J<br>Part-Time<br>Carriage<br>Log | PART-TIME CARRIAGE LOG In General: This space ties in with column 5 of space G. If you listed a station's basis of carriage as "LAC" for part-<br>time carriage due to lack of activated channel capacity, you are required to complete this log giving the total dates and<br>hours your system carried that station. If you need more space, please attach additional pages. Column 1 (Call sign): Give the call sign of every distant station whose basis of carriage you identified by "LAC" in<br>column 5 of space G. Column 2 (Dates and hours of carriage): For each station, list the dates and hours when part-time carriage oc-<br>curred during the accounting period. • Give the month and day when the carriage occurred. Use numerals, with the month first. Example: for April 10 give<br>"4/10." • State the starting and ending times of carriage to the nearest quarter hour. In any case where carriage ran to the end of the<br>television station's broadcast day, you may give an approximate ending hour, followed by the abbreviation<br>"app." Example: "12:30 a.m 3:15 a.m. app." • You may group together any dates when the hours of carriage were the same. Example: "5/10-5/14, 6:00 p.m<br>12:00 p.m." |      |                 |               |      |              |       |              |        |    |  |  |
|                                   |                                                                                                    |      | DATES           | S AND HOURS ( | DF P | ART-TIME CAR | RIAGE |              |        |    |  |  |
|                                   | CALL SIGN                                                                                                    | WHEN | N CARRIAGE OCCU | IRRED         |      | CALL SIGN    | WHEN  | I CARRIAGE O | CCURRE | ED |  |  |
|                                   | CALL SIGN                                                                                                    | DATE | HOUF<br>FROM    | rs<br>TO      |      | CALL SIGN    | DATE  | FROM         | IOURS  | то |  |  |
|                                   | N/A                                                                                                    |      | _               |               |      |              |       |              | _      |    |  |  |
|                                   |                                                                                                    |      | _               |               |      |              |       |              | _      |    |  |  |
|                                   |                                                                                                    |      |                 |               |      |              |       |              | _      |    |  |  |
|                                   |                                                                                                    |      |                 |               |      |              |       |              |        |    |  |  |
|                                   |                                                                                                    |      |                 |               |      |              |       |              |        |    |  |  |
|                                   |                                                                                                    |      | . <u> </u>      |               |      |              |       |              |        |    |  |  |
|                                   |                                                                                                    |      |                 |               |      |              |       |              |        |    |  |  |
|                                   |                                                                                                    |      |                 |               |      |              |       |              |        |    |  |  |
|                                   |                                                                                                    |      |                 |               |      |              |       |              |        |    |  |  |
|                                   |                                                                                                    |      |                 |               |      |              |       |              |        |    |  |  |
|                                   |                                                                                                    |      |                 |               |      |              |       |              | _      |    |  |  |
|                                   |                                                                                                    |      | _               |               |      |              |       |              | _      |    |  |  |
|                                   |                                                                                                    |      | _               |               |      |              |       |              | _      |    |  |  |
|                                   |                                                                                                    |      |                 |               |      |              |       |              | _      |    |  |  |
|                                   |                                                                                                    |      |                 |               |      |              |       |              | _      |    |  |  |
|                                   |                                                                                                    |      |                 |               |      |              |       |              |        |    |  |  |
|                                   |                                                                                                    |      |                 |               |      |              |       |              |        |    |  |  |
|                                   |                                                                                                    |      |                 |               |      |              |       |              |        |    |  |  |
|                                   |                                                                                                    |      |                 |               |      |              |       |              |        |    |  |  |
|                                   |                                                                                                    |      |                 |               |      |              |       |              |        |    |  |  |
|                                   |                                                                                                    |      | <u>_</u>        |               |      |              |       |              |        |    |  |  |
|                                   |                                                                                                    |      |                 |               |      |              |       |              | -      |    |  |  |
|                                   |                                                                                                    |      |                 |               |      |              |       |              |        |    |  |  |
|                                   |                                                                                                    |      | _               |               |      |              |       |              | _      |    |  |  |
|                                   |                                                                                                    |      | _               |               |      |              |       |              | _      |    |  |  |
|                                   |                                                                                                    |      | _               |               |      |              |       |              | _      |    |  |  |
|                                   |                                                                                                    |      | _               |               |      |              |       |              | _      |    |  |  |
|                                   |                                                                                                    |      |                 |               |      |              |       |              | _      |    |  |  |
|                                   | 1                                                                                                    |      | 1               |               |      |              | 1     |              |        |    |  |  |

| FORMS                                                     | SA3E. PAGE 7.                                                                                                    |                            |                                                                                  |
|-----------------------------------------------------------|----------------------------------------------------------------------------------------------------|----------------------------|----------------------------------------------------------------------------------|
| LEGA                                                      | L NAME OF OWNER OF CABLE SYSTEM:                                                                                                    | SYSTEM ID#                 | Name                                                                             |
| TDS                                                       | S Broadband Service LLC                                                                                                    | 26687                      | Nume                                                                             |
| Inst<br>all a<br>(as i<br>page                            | DSS RECEIPTS<br>ructions: The figure you give in this space determines the form you fle and the amount you<br>mounts (gross receipts) paid to your cable system by subscribers for the system's second<br>dentifed in space E) during the accounting period. For a further explanation of how to conduct<br>(vii) of the general instructions.<br>Gross receipts from subscribers for secondary transmission service(s)<br>during the accounting period.<br>DRTANT: You must complete a statement in space P concerning gross receipts.                                                                                                    | dary transmission service  | K<br>Gross Receipts                                                              |
| Instruct<br>Com<br>Com<br>If yo<br>fee f<br>If yo<br>acco | RIGHT ROYALTY FEE<br>ctions: Use the blocks in this space L to determine the royalty fee you owe:<br>plete block 1, showing your minimum fee.<br>plete block 2, showing whether your system carried any distant television stations.<br>ur system did not carry any distant television stations, leave block 3 blank. Enter the amo<br>rom block 1 on line 1 of block 4, and calculate the total royalty fee.<br>ur system did carry any distant television stations, you must complete the applicable parts<br>impanying this form and attach the schedule to your statement of account.<br>rt 8 or part 9, block A, of the DSE schedule was completed, the base rate fee should be e | s of the DSE Schedule      | L<br>Copyright<br>Royalty Fee                                                    |
| bloc                                                      | c 3 below. rt 6 of the DSE schedule was completed, the amount from line 7 of block C should be end                                                                                                    |                            |                                                                                  |
| ► II pa<br>3 be                                           |                                                                                                    |                            |                                                                                  |
|                                                           | rt 7 or part 9, block B, of the DSE schedule was completed, the surcharge amount should<br>block 4 below.                                                                                                    | be entered on line         |                                                                                  |
| 1                                                         | <b>MINIMUM FEE:</b> All cable systems with semiannual gross receipts of \$527,600 or more a least the minimum fee, regardless of whether they carried any distant stations. This fee is system's gross receipts for the accounting period.<br>Line 1. Enter the amount of gross receipts from space K                                                                                                    |                            |                                                                                  |
|                                                           | Line 1. Enter the amount of gloss receipts non space R<br>Line 2. Multiply the amount in line 1 by 0.01064<br>Enter the result here.                                                                                                    | ÷ 555,155.55               |                                                                                  |
|                                                           | This is your minimum fee.                                                                                                    | \$ 5,885.34                |                                                                                  |
| Block                                                     | <ul> <li>space G. If, in space G, you identifed any stations as "distant" by stating "Yes" in column "Yes" in this block.</li> <li>Did your cable system carry any distant television stations during the accounting period X Yes—Complete the DSE schedule. No—Leave block 3 below blank and c</li> <li>Line 1. BASE RATE FEE: Enter the base rate fee from either part 8, section 3 or 4, or part 9, block A of the DSE schedule. If none, enter zero</li> </ul>                                                                                                    | ?                          |                                                                                  |
| 3                                                         | Line 2. <b>3.75 Fee:</b> Enter the total fee from line 7, block C, part 6 of the DSE schedule. If none, enter zero                                                                                                    | 0.00                       |                                                                                  |
|                                                           | Line 3. Add lines 1 and 2 and enter here                                                                                                    | \$ 1,471.34                |                                                                                  |
| Block<br>4                                                | <ol> <li>Line 1. BASE RATE FEE/3.75 FEE or MINIMUM FEE: Enter either the minimum fee from block 1 or the sum of the base rate fee / 3.75 fee from block 3, line 3, whichever is larger</li> <li>Line 2. SYNDICATED EXCLUSIVITY SURCHARGE: Enter the fee from either part 7 (block D, section 3 or 4) or part 9 (block B) of the DSE schedule. If none, enter zero.</li> <li>Line 3. INTEREST CHARGE: Enter the amount from line 4, space Q, page 9</li> </ol>                                                                                                    | \$ <u>5,885.34</u><br>0.00 | Cable systems<br>submitting<br>additional<br>deposits under<br>Section 111(d)(7) |
|                                                           | (Interest Worksheet)                                                                                                    | 0.00                       | should contact<br>the Licensing                                                  |
|                                                           | Line 4. FILING FEE                                                                                                    | \$ 725.00                  | additional fees.<br>Division for the<br>appropriate                              |
|                                                           | TOTAL ROYALTY AND FILING FEES DUE FOR ACCOUNTING PERIOD.<br>Add Lines 1, 2 and 3 of block 4 and enter total here                                                                                                    | \$ 6,610.34                | form for<br>submitting the<br>additional fees.                                   |
|                                                           | EFT Trace # or TRANSACTION ID #                                                                                                    |                            |                                                                                  |
|                                                           | Remit this amount via <i>electronic payment</i> payable to Register of Copyrights. (Se general instructions located in the paper SA3 form and the Excel instructions tak                                                                                                    |                            |                                                                                  |

| ACCOUNTING PERIC                           | DD: 2021/2                                                        |                          |                                                                  |                      |                     |                 |                   |                | FORM                                            | I SA3E. PA | AGE 8. |
|--------------------------------------------|-------------------------------------------------------------------|--------------------------|------------------------------------------------------------------|----------------------|---------------------|-----------------|-------------------|----------------|-------------------------------------------------|------------|--------|
| Name                                       | LEGAL NAME OF OWNER                                               | OF CABLE S               | YSTEM:                                                           |                      |                     |                 |                   |                |                                                 | SYSTE      | M ID#  |
| Name                                       | TDS Broadband S                                                   | ervice L                 | LC                                                               |                      |                     |                 |                   |                |                                                 | 2          | 6687   |
| M                                          | CHANNELS<br>Instructions: You to its subscribers and              | -                        |                                                                  |                      |                     | -               |                   |                | t stations                                      |            |        |
| onumers                                    | 1. Enter the total nu system carried te                           |                          | channels on which<br>proadcast stations                          |                      |                     |                 |                   |                | . 18                                            |            |        |
|                                            |                                                                   | le system                | activated channel<br>n carried televisior<br>s                   | n broadcast stat     |                     |                 |                   |                | 151                                             |            |        |
| N<br>Individual to                         | INDIVIDUAL TO BI<br>we can contact abo                            |                          |                                                                  |                      | ION IS NEED         | ED: (Identif    | iy an individu    | ıal            |                                                 |            |        |
| Be Contacted<br>for Further<br>Information | Name <b>Melind</b>                                                | a Riddl                  | e                                                                |                      |                     |                 |                   | Telephone      | e (802) 485-9752                                |            |        |
|                                            | Address 525 Jui<br>(Number, st                                    | nction<br>treet, rural i | Rd<br>route, apartment, or s                                     | uite number)         |                     |                 |                   |                |                                                 |            |        |
|                                            | Madiso<br>(City, town,                                            |                          | 53717                                                            |                      |                     |                 |                   |                |                                                 |            |        |
|                                            | Email                                                             | financ                   | e@tdstelecon                                                     | n.com                |                     |                 | Fax (optiona      | ll)            |                                                 |            |        |
| 0                                          | CERTIFICATION (Thi                                                | is statem                | ent of account mu                                                | ist be certifed ar   | nd signed in ac     | ccordance v     | with Copyrig      | ht Office reg  | ulations.)                                      |            |        |
| Certifcation                               | • I, the undersigned, h                                           | ereby cert               | ify that (Check one                                              | e, but only one , o  | of the boxes.)      |                 |                   |                |                                                 |            |        |
|                                            | Owner other that                                                  | n corpora                | tion or partnersh                                                | ip) I am the own     | er of the cable s   | system as ic    | dentifed in line  | e 1 of space E | 3; or                                           |            |        |
|                                            |                                                                   |                          | n corporation or p<br>nd that the owner i                        |                      |                     |                 | of the owner      | of the cable s | system as identified                            |            |        |
|                                            | (Officer or partner in line 1 of s                                |                          | n officer (if a corpo                                            | ration) or a partn   | er (if a partners   | ship) of the le | egal entity ide   | entifed as owr | ner of the cable system                         |            |        |
|                                            | • I have examined the are true, complete, a [18 U.S.C., Section 1 | ind correc               | t to the best of my                                              | -                    |                     |                 |                   |                | herein                                          |            |        |
|                                            |                                                                   | Х                        | /s/Sharon V                                                      | . Tisdale            |                     |                 |                   |                |                                                 |            |        |
|                                            |                                                                   | (e.g., /s/               | electronic signatur<br>John Smith). Befo<br>hen type /s/ and you | re entering the firs | st forward slash    | of the /s/ sig  | gnature, place    | your cursor in | n the box and press the<br>patibility settings. | "F2"       |        |
|                                            |                                                                   | Typed                    | or printed name:                                                 | Sharon V.            | Tisdale             |                 |                   |                |                                                 |            |        |
|                                            |                                                                   | Title:                   | Assistant Tr<br>(Title of offici                                 | <b>easurer</b>       | corporation or par  | rtnership)      |                   |                |                                                 |            |        |
|                                            |                                                                   | Date:                    | February 18, 20                                                  | 22                   |                     |                 |                   |                |                                                 |            |        |
|                                            |                                                                   |                          |                                                                  |                      |                     |                 |                   |                |                                                 |            |        |
| Privacy Act Notice:                        | Section 111 of title 17 of                                        | the Unite                | a States Code autho                                              | orizes the Copyrig   | gnt Office to colle | ect the perso   | onally identifyii | ng information | (PII) requested on this                         |            |        |

form in order to process your statement of account. PII is any personal information that can be used to identify or trace an individual, such as name, address and telephone numbers. By providing PII, you are agreeing to the routine use of it to establish and maintain a public record, which includes appearing in the Office's public indexes and in search reports prepared for the public. The effect of not providing the PII requested is that it may delay processing of your statement of account and its placement in the completed record of statements of account, and it may affect the legal sufficiency of the filing, a determination that would be made by a court of law.

| LEGAL NAME OF OWNER OF CABLE SYSTEM:<br>TDS Broadband Service LLC                                                                                                    | SYSTEM ID#<br>26687 | Name                                      |
|----------------------------------------------------------------------------------------------------|---------------------|-------------------------------------------|
| SPECIAL STATEMENT CONCERNING GROSS RECEIPTS EXCLUSIONS<br>The Satellite Home Viewer Act of 1988 amended Title 17, section 111(d)(1)(A), of the Copyright Act by adding the fol-<br>lowing sentence:<br>"In determining the total number of subscribers and the gross amounts paid to the cable system for the basic<br>service of providing secondary transmissions of primary broadcast transmitters, the system shall not include sub-<br>scribers and amounts collected from subscribers receiving secondary transmissions pursuant to section 119." |                     | P<br>Special<br>Statement                 |
| For more information on when to exclude these amounts, see the note on page (vii) of the general instructions in the paper SA3 form.<br>During the accounting period did the cable system exclude any amounts of gross receipts for secondary transmissions made by satellite carriers to satellite dish owners?                                                                                                    |                     | Concerning<br>Gross Receipts<br>Exclusion |
| YES. Enter the total here and list the satellite carrier(s) below                                                                                                    |                     |                                           |
| Name     Name       Mailing Address     Mailing Address                                                                                                    |                     |                                           |
|                                                                                                    |                     |                                           |
| You must complete this worksheet for those royalty payments submitted as a result of a late payment or underpayment.<br>For an explanation of interest assessment, see page (viii) of the general instructions in the paper SA3 form.                                                                                                    |                     | Q                                         |
| Line 1 Enter the amount of late payment or underpayment                                                                                                    |                     | Interest<br>Assessment                    |
| X                                                                                                    |                     |                                           |
|                                                                                                    | ays                 |                                           |
| Line 3 Multiply line 2 by the number of days late and enter the sum here                                                                                                    | -                   |                                           |
| Line 4 Multiply line 3 by 0.00274** enter here and on line 3, block 4, space L, (page 7)                                                                                                    |                     |                                           |
| * To view the interest rate chart click on www.copyright.gov/licensing/interest-rate.pdf. For further assistance please contact the Licensing Division at (202) 707-8150 or licensing@copyright.gov.                                                                                                    |                     |                                           |
| ** This is the decimal equivalent of 1/365, which is the interest assessment for one day late.                                                                                                    |                     |                                           |
| NOTE: If you are filing this worksheet covering a statement of account already submitted to the Copyright Offce,<br>please list below the owner, address, first community served, accounting period, and ID number as given in the original<br>filing.                                                                                                    |                     |                                           |
| Owner Address                                                                                                    |                     |                                           |
| First community served         Accounting period         ID number                                                                                                    |                     |                                           |
| Privacy Act Notice: Section 111 of title 17 of the United States Code authorizes the Copyright Offce to collect the personally identifying information (PII) reque<br>form in order to process your statement of account. PII is any personal information that can be used to identify or trace an individual, such as name, address a                                                                                                    |                     |                                           |

numbers. By providing PII, you are agreeing to the routine use of it to establish and maintain a public record, which includes appearing in the Offce's public indexes and in search reports prepared for the public. The effect of not providing the PII requested is that it may delay processing of your statement of account and its placement in the

completed record of statements of account, and it may affect the legal suffciency of the fling, a determination that would be made by a court of law.

#### INSTRUCTIONS FOR DSE SCHEDULE WHAT IS A "DSE"

The term "distant signal equivalent" (DSE) generally refers to the numerical value given by the Copyright Act to each distant television station carried by a cable system during an accounting period. Your system's total number of DSEs determines the royalty you owe. For the full definition, see page (v) of the General Instructions in the paper SA3 form.

#### FORMULAS FOR COMPUTING A STATION'S DSE

There are two different formulas for computing DSEs: (1) a basic formula for all distant stations listed in space G (page 3), and (2) a special formula for those stations carried on a substitute basis and listed in space I (page 5). (Note that if a particular station is listed in both space G and space I, a DSE must be computed twice for that station: once under the basic formula and again under the special formula. However, a station's total DSE is not to exceed its full type-value. If this happens, contact the Licensing Division.)

#### BASIC FORMULA: FOR ALL DISTANT STATIONS LISTED IN SPACE G OF SA3E (LONG FORM)

Step 1: Determine the station's type-value. For purposes of computing DSEs, the Copyright Act gives different values to distant stations depending upon their type. If, as shown in space G of your statement of account (page 3), a distant station is:

| Independent: its type-value is                                     | 1.00 |
|--------------------------------------------------------------------|------|
| • Network: its type-value is                                       | 0.25 |
| Noncommercial educational: its type-value is                       | 0.25 |
| Note that local stations are not counted at all in computing DSEs. |      |

**Step 2:** Calculate the station's basis of carriage value: The DSE of a station also depends on its basis of carriage. If, as shown in space G of your Form SA3E, the station was carried part time because of lack of activated channel capacity, its basis of carriage value is determined by (1) calculating the number of hours the cable system carried the station during the accounting period, and (2) dividing that number by the total number of hours the station broadcast over the air during the accounting period. The basis of carriage value for all other stations listed in space G is 1.0.

Step 3: Multiply the result of step 1 by the result of step 2. This gives you the particular station's DSE for the accounting period. (Note that for stations other than those carried on a part-time basis due to lack of activated channel capacity, actual multiplication is not necessary since the DSE will always be the same as the type value.)

#### SPECIAL FORMULA FOR STATIONS LISTED IN SPACE I OF SA3E (LONG FORM)

Step 1: For each station, calculate the number of programs that, during the accounting period, were broadcast live by the station and were substituted for programs deleted at the option of the cable system.

(These are programs for which you have entered "Yes" in column 2 and "P" in column 7 of space I.)

Step 2: Divide the result of step 1 by the total number of days in the calendar year (365—or 366 in a leap year). This gives you the particular station's DSE for the accounting period.

#### TOTAL OF DSEs

In part 5 of this schedule you are asked to add up the DSEs for all of the distant television stations your cable system carried during the accounting period. This is the total sum of all DSEs computed by the basic formula and by the special formula.

#### THE ROYALTY FEE

The total royalty fee is determined by calculating the minimum fee and the base rate fee. In addition, cable systems located within certain television market areas may be required to calculate the 3.75 fee and/or the Syndicated Exclusivity Surcharge. Note: Distant multicast streams are not subject to the 3.75 fee or the Syndicated Exclusivity Surcharge. Distant simulcast streams are not subject to any royalty payment.

The 3.75 Fee. If a cable system located in whole or in part within a television market added stations after June 24, 1981, that would not have been permitted under FCC rules, regulations, and authorizations (hereafter referred to as "the former FCC rules") in effect on June 24, 1981, the system must compute the 3.75 fee using a formula based on the number of DSEs added. These DSEs used in computing the 3.75 fee will not be used in computing the base rate fee and Syndicated Exclusivity Surcharge.

The Syndicated Exclusivity Surcharge. Cable systems located in whole or in part within a major television market, as defined by FCC rules and regulations, must calculate a Syndicated Exclusivity Surcharge for the carriage of any commercial VHF station that places a grade B contour, in whole or in part, over the cable system that would have been subject to the FCC's syndicated exclusivity rules in effect on June 24, 1981.

U.S. Copyright Office

**The Minimum Fee/Base Rate Fee/3.75 Percent Fee.** All cable systems fling SA3E (Long Form) must pay at least the minimum fee, which is 1.064 percent of gross receipts. The cable system pays either the minimum fee or the sum of the base rate fee and the 3.75 percent fee, whichever is larger, and a Syndicated Exclusivity Surcharge, as applicable.

What is a "Permitted" Station? A permitted station refers to a distant station whose carriage is not subject to the 3.75 percent rate but is subject to the base rate and, where applicable, the Syndicated Exclusivity Surcharge. A permitted station would include the following: 1) A station actually carried within any portion of a cable system prior

to June 25, 1981, pursuant to the former FCC rules.

2) A station first carried after June 24, 1981, which could have been carried under FCC rules in effect on June 24, 1981, if such carriage would not have exceeded the market quota imposed for the importation of distant stations under those rules.

3) A station of the same type substituted for a carried network, noncommercial educational, or regular independent station for which a quota was or would have been imposed under FCC rules (47 CFR 76.59 (b),(c), 76.61 (b),(c),(d), and 767.63 (a) [referring to 76.61 (b),(d)]) in effect on June 24, 1981.

4) A station carried pursuant to an individual waiver granted between April 16, 1976, and June 25, 1981, under the FCC rules and regulations in effect on April 15, 1976.

5) In the case of a station carried prior to June 25, 1981, on a part-time and/or substitute basis only, that fraction of the current DSE represented by prior carriage.

NOTE: If your cable system carried a station that you believe qualifies as a permitted station but does not fall into one of the above categories, please attach written documentation to the statement of account detailing the basis for its classification.

Substitution of Grandfathered Stations. Under section 76.65 of the former FCC rules, a cable system was not required to delete any station that it was authorized to carry or was lawfully carrying prior to March 31, 1972, even if the total number of distant stations carried exceeded the market quota imposed for the importation of distant stations. Carriage of these grandfathered stations is not subject to the 3.75 percent rate, but is subject to the Base Rate, and where applicable, the Syndicated Exclusivity Surcharge. The Copyright Royalty Tribunal has stated its view that, since section 76.65 of the former FCC rules would not have permitted substitution of a grandfathered station, the 3.75 percent Rate applies to a station substituted for a grandfathered station if carriage of the station exceeds the market quota imposed for the importation of distant stations.

# COMPUTING THE 3.75 PERCENT RATE—PART 6 OF THE DSE SCHEDULE

- Determine which distant stations were carried by the system pursuant to former FCC rules in effect on June 24, 1981.
- Identify any station carried prior to June 25, 198I, on a substitute and/or part-time basis only and complete the log to determine the portion of the DSE exempt from the 3.75 percent rate.
- Subtract the number of DSEs resulting from this carriage from the number of DSEs reported in part 5 of the DSE Schedule. This is the total number of DSEs subject to the 3.75 percent rate. Multiply these DSEs by gross receipts by .0375. This is the 3.75 fee.

#### COMPUTING THE SYNDICATED EXCLUSIVITY SURCHARGE— PART 7 OF THE DSE SCHEDULE

- Determine if any portion of the cable system is located within a top 100 major television market as defined by the FCC rules and regulations in effect on June 24, 1981. If no portion of the cable system is located in a major television market, part 7 does not have to be completed.
- Determine which station(s) reported in block B, part 6 are commercial VHF stations and place a grade B contour, in whole, or in part, over the cable system. If none of these stations are carried, part 7 does not have to be completed.
- Determine which of those stations reported in block b, part 7 of the DSE Schedule were carried before March 31,1972. These stations are exempt from the FCC's syndicated exclusivity rules in effect on June 24, 1981. If you qualify to calculate the royalty fee based upon the carriage of partially-distant stations, and you elect to do so, you must compute the surcharge in part 9 of this schedule.
- Subtract the exempt DSEs from the number of DSEs determined in block B of part 7. This is the total number of DSEs subject to the Syndicated Exclusivity Surcharge.
- Compute the Syndicated Exclusivity Surcharge based upon these DSEs and the appropriate formula for the system's market position.

## DSE SCHEDULE, PAGE 11.

## COMPUTING THE BASE RATE FEE-PART 8 OF THE DSE SCHEDULE

Determine whether any of the stations you carried were partially distantthat is, whether you retransmitted the signal of one or more stations to subscribers located within the station's local service area and, at the same time to other subscribers located outside that area

 If none of the stations were partially distant, calculate your base rate fee according to the following rates-for the system's permitted DSEs as reported in block B, part 6 or from part 5, whichever is applicable. First DSE 1.064% of gross receipts Each of the second, third, and fourth DSEs 0.701% of gross receipts

The fifth and each additional DSE 0.330% of gross receipts PARTIALLY DISTANT STATIONS-PART 9 OF THE DSE SCHEDULE

· If any of the stations were partially distant:

1. Divide all of your subscribers into subscriber groups depending on their location. A particular subscriber group consists of all subscribers who are distant with respect to exactly the same complement of stations.

2. Identify the communities/areas represented by each subscriber group.

3. For each subscriber group, calculate the total number of DSEs of that group's complement of stations.

If your system is located wholly outside all major and smaller television markets, give each station's DSEs as you gave them in parts 2, 3, and 4 of the schedule: or

If any portion of your system is located in a major or smaller television market, give each station's DSE as you gave it in block B, part 6 of this schedule.

4. Determine the portion of the total gross receipts you reported in space K (page 7) that is attributable to each subscriber group.

**Distant Stations Carried** 

5. Calculate a separate base rate fee for each subscriber group, using (1) the rates given above; (2) the total number of DSEs for that group's complement of stations; and (3) the amount of gross receipts attributable to that group.

6. Add together the base rate fees for each subscriber group to determine the system's total base rate fee.

7. If any portion of the cable system is located in whole or in part within a major television market, you may also need to complete part 9, block B of the Schedule to determine the Syndicated Exclusivity Surcharge.

What to Do If You Need More Space on the DSE Schedule. There are no printed continuation sheets for the schedule. In most cases, the blanks provided should be large enough for the necessary information. If you need more space in a particular part, make a photocopy of the page in question (identifying it as a continuation sheet), enter the additional information on that copy, and attach it to the DSE schedule.

Rounding Off DSEs. In computing DSEs on the DSE schedule, you may round off to no less than the third decimal point. If you round off a DSE in any case, you must round off DSEs throughout the schedule as follows:

- When the fourth decimal point is 1, 2, 3, or 4, the third decimal remains unchanged (example: .34647 is rounded to .346).
- When the fourth decimal point is 5, 6, 7, 8, or 9, the third decimal is rounded up (example: .34651 is rounded to .347).

The example below is intended to supplement the instructions for calculating only the base rate fee for partially distant stations. The cable system would also be subject to the Syndicated Exclusivity Surcharge for partially distant stations, if any portion is located within a major television market.

# EXAMPLE: COMPUTATION OF COPYRIGHT ROYALTY FEE FOR CABLE SYSTEM CARRYING PARTIALLY DISTANT STATIONS

In most cases under current FCC rules, all of Fairvale would be within the local service area of both stations A and C and all of Rapid City and Bodega Bay would be within the local service areas of stations B, D, and E.

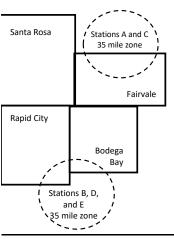

| STATION                      | DSE          | CITY             | OUTSIDE LO     | CAL          | GRC                         | SS RECEIPTS  |
|------------------------------|--------------|------------------|----------------|--------------|-----------------------------|--------------|
| A (independent)              | 1.0          |                  | SERVICE AR     | EA OF        | FROMS                       | UBSCRIBERS   |
| B (independent)              | 1.0          | Santa Rosa       | Stations A, B, | C, D ,E      |                             | \$310,000.00 |
| C (part-time)                | 0.083        | Rapid City       | Stations A and | d C          |                             | 100,000.00   |
| D (part-time)                | 0.139        | Bodega Bay       | Stations A and | d C          |                             | 70,000.00    |
| E (network)                  | 0.25         | Fairvale         | Stations B, D, | and E        |                             | 120,000.00   |
| TOTAL DSEs                   | 2.472        |                  | TOTAL GRO      | SS RECEIPTS  |                             | \$600,000.00 |
| Minimum Fee Total Gross R    | Receipts     |                  | \$600,000.00   |              |                             |              |
|                              |              |                  | x .01064       |              |                             |              |
|                              |              |                  | \$6,384.00     |              |                             |              |
| First Subscriber Group       |              | Second Subsc     | riber Group    |              | Third Subscriber Group      |              |
| (Santa Rosa)                 |              | (Rapid City and  | Bodega Bay)    |              | (Fairvale)                  |              |
| Gross receipts               | \$310,000.00 | Gross receipts   |                | \$170,000.00 | Gross receipts              | \$120,000.00 |
| DSEs                         | 2.472        | DSEs             |                | 1.083        | DSEs                        | 1.389        |
| Base rate fee                | \$6,497.20   | Base rate fee    |                | \$1,907.71   | Base rate fee               | \$1,604.03   |
| \$310,000 x .01064 x 1.0 =   | 3,298.40     | \$170,000 x .010 | 64 x 1.0 =     | 1,808.80     | \$120,000 x .01064 x 1.0 =  | 1,276.80     |
| \$310,000 x .00701 x 1.472 = | 3,198.80     | \$170,000 x .007 | 01 x .083 =    | 98.91        | \$120,000 x .00701 x .389 = | 327.23       |
|                              | \$6.497.20   | Base rate fee    | -              | \$1.907.71   | Base rate fee               | \$1,604.03   |

Identification of Subscriber Groups

In this example, the cable system would enter \$10,008.94 in space L, block 3, line 1 (page 7)

## DSE SCHEDULE. PAGE 11. (CONTINUED)

| 4                        | LEGAL NAME OF OWNER OF CABLE SYSTEM: SYST            |                     |                                 |                            |                        |       |  |  |  |  |
|--------------------------|------------------------------------------------------|---------------------|---------------------------------|----------------------------|------------------------|-------|--|--|--|--|
| 1                        | TDS Broadband Service                                | LLC                 |                                 |                            |                        | 26687 |  |  |  |  |
|                          | SUM OF DSEs OF CATEGORY "O" STATIONS:                |                     |                                 |                            |                        |       |  |  |  |  |
|                          | Add the DSEs of each station.                        | 0.25                |                                 |                            |                        |       |  |  |  |  |
|                          | Enter the sum here and in line 1                     | 0.25                |                                 |                            |                        |       |  |  |  |  |
|                          | Instructions:                                        |                     | sinns of all distant stations i | al a vatifica al la vita i | letter "O" in column 5 |       |  |  |  |  |
|                          | In the column headed "Call S<br>of space G (page 3). | ign": list the call | signs of all distant stations i | denuned by the             | e letter O in column 5 |       |  |  |  |  |
| Computation              | In the column headed "DSE":                          | for each indepe     | ndent station, give the DSE     | as "1.0"; for ea           | ach network or noncom- |       |  |  |  |  |
|                          | mercial educational station, give                    | e the DSE as ".2    |                                 | 0.005                      |                        |       |  |  |  |  |
| Category "O"<br>Stations | CALL SIGN                                            | DSE                 | CATEGORY "O" STATION            | IS: DSEs<br>DSE            | CALL SIGN              | DSE   |  |  |  |  |
|                          | KVIA                                                 | 0.250               | CALL SIGN                       | DSE                        | CALL SIGN              | DSE   |  |  |  |  |
|                          |                                                      | 0.230               |                                 |                            |                        |       |  |  |  |  |
|                          |                                                      |                     |                                 |                            |                        |       |  |  |  |  |
|                          |                                                      |                     |                                 |                            |                        |       |  |  |  |  |
|                          |                                                      |                     |                                 |                            |                        |       |  |  |  |  |
| Add rows as              |                                                      |                     |                                 |                            |                        |       |  |  |  |  |
| necessary.               |                                                      |                     |                                 |                            |                        |       |  |  |  |  |
| Remember to copy all     |                                                      |                     |                                 |                            |                        |       |  |  |  |  |
| formula into new         |                                                      |                     |                                 |                            |                        |       |  |  |  |  |
| rows.                    |                                                      |                     |                                 |                            |                        |       |  |  |  |  |
|                          |                                                      |                     |                                 |                            |                        |       |  |  |  |  |
|                          |                                                      |                     |                                 |                            |                        |       |  |  |  |  |
|                          |                                                      |                     |                                 |                            |                        |       |  |  |  |  |
|                          |                                                      |                     |                                 |                            |                        |       |  |  |  |  |
|                          |                                                      |                     |                                 |                            |                        |       |  |  |  |  |
|                          |                                                      |                     |                                 |                            |                        |       |  |  |  |  |
|                          |                                                      |                     |                                 |                            |                        |       |  |  |  |  |
|                          |                                                      |                     |                                 |                            |                        |       |  |  |  |  |
|                          |                                                      |                     |                                 |                            |                        |       |  |  |  |  |
|                          |                                                      |                     |                                 |                            |                        |       |  |  |  |  |
|                          |                                                      |                     |                                 |                            |                        |       |  |  |  |  |
|                          |                                                      |                     |                                 |                            |                        |       |  |  |  |  |
|                          |                                                      |                     |                                 |                            |                        |       |  |  |  |  |
|                          |                                                      |                     |                                 |                            |                        |       |  |  |  |  |
|                          |                                                      |                     |                                 |                            |                        |       |  |  |  |  |
|                          |                                                      |                     |                                 |                            |                        |       |  |  |  |  |
|                          |                                                      |                     |                                 |                            |                        |       |  |  |  |  |
|                          |                                                      |                     |                                 |                            |                        |       |  |  |  |  |
|                          |                                                      |                     |                                 |                            |                        |       |  |  |  |  |
|                          |                                                      |                     |                                 |                            |                        |       |  |  |  |  |
|                          |                                                      |                     |                                 |                            |                        |       |  |  |  |  |
|                          |                                                      |                     |                                 |                            |                        |       |  |  |  |  |
|                          |                                                      |                     |                                 | <u> </u>                   |                        |       |  |  |  |  |
|                          |                                                      |                     |                                 |                            |                        |       |  |  |  |  |
|                          |                                                      |                     |                                 |                            |                        |       |  |  |  |  |
|                          |                                                      |                     |                                 |                            |                        |       |  |  |  |  |
|                          |                                                      |                     |                                 |                            |                        |       |  |  |  |  |
|                          |                                                      |                     |                                 |                            |                        |       |  |  |  |  |
|                          | I                                                    | LJ                  |                                 |                            |                        |       |  |  |  |  |

|  |  | T |  |
|--|--|---|--|
|  |  |   |  |
|  |  | L |  |

| Name                                                                                                    |                                                                                                    | and Sander LLC                                                                                                    |                                                                                                    |                                                                                                    |                                                                                                    |                                                                                                    |                                                                                                    | 5                                                                                                    | ~~~                                        |
|----------------------------------------------------------------------------------------------------|----------------------------------------------------------------------------------------------------|----------------------------------------------------------------------------------------------------|----------------------------------------------------------------------------------------------------|----------------------------------------------------------------------------------------------------|----------------------------------------------------------------------------------------------------|----------------------------------------------------------------------------------------------------|----------------------------------------------------------------------------------------------------|----------------------------------------------------------------------------------------------------|--------------------------------------------|
|                                                                                                    | IDS Broadb                                                                                                    | and Service LLC                                                                                                    |                                                                                                    |                                                                                                    |                                                                                                    |                                                                                                    |                                                                                                    |                                                                                                    | 266                                        |
| <b>3</b><br>Computation<br>of DSEs for<br>Stations<br>Carried Part<br>Time Due to<br>Lack of<br>Activated<br>Channel | Column 2<br>figure should<br>Column 3<br>be carried our<br>Column 5<br>give the type-<br>Column 6                                                                                                    | CAPACITY<br>st the call sign of all dista<br>2: For each station, give to<br>correspond with the info<br>3: For each station, give to<br>4: Divide the figure in coll<br>to at least to the third deci<br>5: For each independent<br>to value as ".25."<br>5: Multiply the figure in coll<br>point. This is the station's                                                                                                    | the number of<br>rmation given i<br>the total numbe<br>umn 2 by the fi<br>mal point. This<br>station, give th<br>plumn 4 by the                                                                                                    | hours your cable sys<br>in space J. Calculate<br>er of hours that the s<br>igure in column 3, an<br>is the "basis of carri<br>he "type-value" as "1.<br>figure in column 5, a                                                                                                    | em carried the<br>only one DSE f<br>ation broadcast<br>d give the result<br>age value" for th<br>0." For each net                                                                                | station during t<br>or each station<br>over the air du<br>in decimals in<br>the station.<br>work or noncor                              | ,<br>uring the accour<br>column 4. This<br>mmercial educa<br>Round to no les                                                                                              | nting period.<br>figure must<br>ational station,<br>ss than the                                            |                                            |
| Capacity                                                                                                    |                                                                                                    |                                                                                                    | CATEGOR                                                                                                    | Y LAC STATION                                                                                                    | S: COMPUT                                                                                                    | ATION OF [                                                                                                    | DSEs                                                                                                    |                                                                                                    |                                            |
|                                                                                                    | 1. CALL<br>SIGN                                                                                                    | 2. NUMBE<br>OF HO<br>CARRI<br>SYSTE                                                                                                    | ER<br>URS<br>ED BY                                                                                                    | 3. NUMBER<br>OF HOURS<br>STATION<br>ON AIR                                                                                                    | 4. BASIS<br>CARR<br>VALU                                                                                                    | S OF<br>IAGE                                                                                                    | 5. TYPE<br>VALUE                                                                                                    | 6. DS                                                                                                    | SE .                                       |
|                                                                                                    |                                                                                                    |                                                                                                    | ÷                                                                                                    |                                                                                                    |                                                                                                    |                                                                                                    | x                                                                                                    |                                                                                                    |                                            |
|                                                                                                    |                                                                                                    |                                                                                                    | ÷<br>÷                                                                                                    |                                                                                                    |                                                                                                    |                                                                                                    | x<br>x                                                                                                    | =                                                                                                    |                                            |
|                                                                                                    |                                                                                                    |                                                                                                    | ÷                                                                                                    |                                                                                                    | =                                                                                                    |                                                                                                    | x                                                                                                    | =                                                                                                    |                                            |
|                                                                                                    |                                                                                                    |                                                                                                    | ÷<br>÷                                                                                                    |                                                                                                    | =                                                                                                    |                                                                                                    | x<br>x                                                                                                    | =                                                                                                    |                                            |
|                                                                                                    |                                                                                                    |                                                                                                    | ÷                                                                                                    |                                                                                                    | =                                                                                                    |                                                                                                    | x                                                                                                    | =                                                                                                    |                                            |
|                                                                                                    |                                                                                                    |                                                                                                    | ÷                                                                                                    |                                                                                                    | =                                                                                                    |                                                                                                    | x                                                                                                    | =                                                                                                    |                                            |
|                                                                                                    | Add the DSEs<br>Enter the su<br>Instructions:<br>Column 1: Giv<br>• Was carried<br>tions in effe                                                                                                    | s OF CATEGORY LAC S<br>of each station.<br>um here and in line 2 of p<br>ve the call sign of each si<br>d by your system in subs<br>ect on October 19, 1976 one or more live, nonnetw                                                                                                    | bart 5 of this sc<br>tation listed in s<br>titution for a pr<br>(as shown by t                                                                                                    | space I (page 5, the<br>ogram that your syst<br>he letter "P" in colum                                                                                                    | og of Substitute<br>em was permitte<br>n 7 of space I);                                                                                                    | ed to delete und<br>and                                                                                                    | der FCC rules a                                                                                                    | and regular-                                                                                               |                                            |
| -<br>computation<br>of DSEs for<br>Substitute-                                                                       | Add the DSEs<br>Enter the su<br>Instructions:<br>Column 1: Giv<br>• Was carried<br>tions in effe<br>• Broadcast o<br>space I).<br>Column 2:<br>at your option.<br>Column 3:<br>Column 4:                                                                                                    | of each station.<br>um here and in line 2 of p<br>ve the call sign of each st<br>d by your system in subs<br>ect on October 19, 1976                                                                                                    | tation listed in s<br>titution for a pr<br>(as shown by t<br>york programs d<br>e number of live<br>spond with the<br>s in the calend<br>nn 2 by the figu                                                                                                    | space I (page 5, the<br>ogram that your syst<br>he letter "P" in colum<br>during that optional ca<br>e, nonnetwork progra<br>information in space<br>ar year: 365, except<br>ure in column 3, and                                                                                                    | og of Substitute<br>m was permitte<br>n 7 of space I);<br>rriage (as showr<br>ms carried in su<br>I.<br>n a leap year.<br>give the result in                                                     | ed to delete und<br>and<br>by the word "Ye<br>ubstitution for p<br>n column 4. Ro                                                       | that station:<br>der FCC rules a<br>es″ in column 2 o<br>rograms that w<br>und to no less t                                                                               | and regular-<br>of<br>ere deleted<br>han the third                                                         | ).                                         |
| -<br>Computation<br>of DSEs for<br>Substitute-                                                                       | Add the DSEs<br>Enter the su<br>Instructions:<br>Column 1: Giv<br>• Was carried<br>tions in effe<br>• Broadcast o<br>space I).<br>Column 2:<br>at your option.<br>Column 3:<br>Column 4:                                                                                                    | of each station.<br>um here and in line 2 of p<br>ve the call sign of each st<br>d by your system in subs<br>ect on October 19, 1976<br>one or more live, nonnetw<br>For each station give the<br>This figure should corre<br>Enter the number of day<br>Divide the figure in colur<br>This is the station's DSE                                                                                                    | tation listed in s<br>titution for a pr<br>(as shown by t<br>york programs of<br>spond with the<br>s in the calend<br>mn 2 by the figu<br>(For more info                                                                                                    | space I (page 5, the<br>ogram that your syst<br>he letter "P" in colurr<br>during that optional ca<br>e, nonnetwork progra<br>information in space<br>ar year: 365, except<br>ure in column 3, and<br>ormation on rounding                                                                                                    | og of Substitute<br>em was permitte<br>n 7 of space I);<br>rriage (as shown<br>ms carried in su<br>I.<br>n a leap year.<br>jive the result in<br>see page (viii)                                 | ed to delete und<br>and<br>by the word "Ye<br>ubstitution for p<br>n column 4. Ro<br>of the general i                                   | that station:<br>der FCC rules a<br>es″ in column 2 o<br>rograms that w<br>und to no less t<br>instructions in th                                                         | and regular-<br>of<br>ere deleted<br>han the third                                                         | ).                                         |
| -<br>Computation<br>of DSEs for<br>Substitute-                                                                       | Add the DSEs<br>Enter the su<br>Instructions:<br>Column 1: Giv<br>• Was carried<br>tions in effe<br>• Broadcast o<br>space I).<br>Column 2:<br>at your option.<br>Column 3:<br>Column 4:                                                                                                    | of each station.<br>um here and in line 2 of p<br>ve the call sign of each st<br>d by your system in subs<br>ect on October 19, 1976 -<br>one or more live, nonnetw<br>For each station give the<br>This figure should corre<br>Enter the number of day<br>Divide the figure in colur<br>This is the station's DSE<br>S<br>2. NUMBER<br>OF                                                                                                    | tation listed in s<br>titution for a pr<br>(as shown by t<br>oork programs of<br>e number of live<br>spond with the<br>s in the calend<br>nn 2 by the figu<br>(For more info<br>UBSTITUTE<br>3. NUMB<br>OF DA                                                                                      | space I (page 5, the logram that your syst<br>he letter "P" in colum<br>during that optional ca<br>information in space<br>ar year: 365, except<br>ure in column 3, and<br>ormation on rounding<br>E-BASIS STATIO<br>ER 4. DSE<br>YS                                                                                                    | og of Substitute<br>em was permitte<br>n 7 of space I);<br>rriage (as shown<br>ms carried in su<br>I.<br>n a leap year.<br>jive the result in<br>see page (viii)                                 | ed to delete und<br>and<br>by the word "Ye<br>ubstitution for p<br>n column 4. Ro<br>of the general i<br>UTATION O<br>2. NU<br>OF       | that station:<br>der FCC rules a<br>es″ in column 2 o<br>rograms that we<br>und to no less t<br>instructions in th<br>F DSEs<br>JMBER<br>=                                | and regular-<br>of<br>ere deleted<br>han the third<br>he paper SA3 form<br>3. NUMBER<br>OF DAYS            |                                            |
| -<br>Computation<br>of DSEs for<br>Substitute-                                                                       | Add the DSEs<br>Enter the su<br>Instructions:<br>Column 1: Giv<br>• Was carried<br>tions in effe<br>• Broadcast of<br>space I).<br>Column 2:<br>at your option.<br>Column 3:<br>Column 4:<br>decimal point.                                                                                                    | of each station.<br>um here and in line 2 of p<br>ve the call sign of each si<br>d by your system in subs<br>ect on October 19, 1976 i<br>one or more live, nonnetw<br>For each station give the<br>This figure should corre<br>Enter the number of day<br>Divide the figure in colur<br>This is the station's DSE<br>S<br>2. NUMBER<br>OF<br>PROGRAMS                                                                                                    | tation listed in s<br>titution for a pr<br>(as shown by t<br>york programs of<br>e number of live<br>espond with the<br>s in the calend<br>nn 2 by the figu<br>(For more info<br>UBSTITUTE<br>3. NUMB                                                                                              | space I (page 5, the logram that your syst<br>he letter "P" in colum<br>during that optional ca<br>information in space<br>ar year: 365, except<br>ure in column 3, and<br>ormation on rounding<br>E-BASIS STATIO<br>ER 4. DSE<br>YS                                                                                                    | og of Substitute<br>m was permitte<br>n 7 of space I);<br>rriage (as shown<br>ms carried in su<br>I.<br>n a leap year.<br>give the result in<br>see page (viii)<br>DNS: COMPI                    | ed to delete und<br>and<br>by the word "Ye<br>ubstitution for p<br>n column 4. Ro<br>of the general i<br>UTATION O<br>2. NU<br>OF       | that station:<br>der FCC rules a<br>es″ in column 2 o<br>rograms that w<br>und to no less t<br>instructions in th<br>F DSEs<br>JMBER                                      | and regular-<br>of<br>ere deleted<br>han the third<br>he paper SA3 form<br>3. NUMBER<br>OF DAYS<br>IN YEAR |                                            |
| -<br>computation<br>of DSEs for<br>Substitute-                                                                       | Add the DSEs<br>Enter the su<br>Instructions:<br>Column 1: Giv<br>• Was carried<br>tions in effe<br>• Broadcast of<br>space I).<br>Column 2:<br>at your option.<br>Column 3:<br>Column 4:<br>decimal point.                                                                                                    | of each station.<br>um here and in line 2 of p<br>ve the call sign of each si<br>d by your system in subs<br>ect on October 19, 1976 i<br>one or more live, nonnetw<br>For each station give the<br>This figure should corre<br>Enter the number of day<br>Divide the figure in colur<br>This is the station's DSE<br>S<br>2. NUMBER<br>OF<br>PROGRAMS                                                                                                    | tation listed in s<br>titution for a pr<br>(as shown by t<br>sork programs of<br>spond with the<br>s in the calend<br>nn 2 by the figure<br>(For more infor<br>UBSTITUTE<br>3. NUMB<br>OF DA<br>IN YEA                                                                                             | space I (page 5, the logram that your syst<br>he letter "P" in colum<br>during that optional ca<br>e, nonnetwork progra<br>information in space<br>ar year: 365, except<br>ure in column 3, and<br>ormation on rounding<br>E-BASIS STATIO<br>ER<br>YS<br>AR                                                                                | og of Substitute<br>m was permitte<br>n 7 of space I);<br>rriage (as shown<br>ms carried in su<br>I.<br>n a leap year.<br>give the result in<br>see page (viii)<br>DNS: COMPI                    | ed to delete und<br>and<br>by the word "Ye<br>ubstitution for p<br>n column 4. Ro<br>of the general i<br>UTATION O<br>2. NU<br>OF       | that station:<br>der FCC rules a<br>es" in column 2 o<br>rograms that we<br>und to no less t<br>instructions in th<br>F DSEs<br>JMBER<br>=<br>ROGRAMS<br>+<br>+           | and regular-<br>of<br>ere deleted<br>han the third<br>he paper SA3 form<br>3. NUMBER<br>OF DAYS<br>IN YEAR |                                            |
| omputation<br>of DSEs for<br>Substitute-                                                                             | Add the DSEs<br>Enter the su<br>Instructions:<br>Column 1: Giv<br>• Was carried<br>tions in effe<br>• Broadcast of<br>space I).<br>Column 2:<br>at your option.<br>Column 3:<br>Column 4:<br>decimal point.                                                                                                    | of each station.<br>um here and in line 2 of p<br>ve the call sign of each si<br>d by your system in subs<br>ect on October 19, 1976 i<br>one or more live, nonnetw<br>For each station give the<br>This figure should corre<br>Enter the number of day<br>Divide the figure in colur<br>This is the station's DSE<br>S<br>2. NUMBER<br>OF<br>PROGRAMS                                                                                                    | tation listed in s<br>titution for a pr<br>(as shown by t<br>sork programs of<br>spond with the<br>s in the calend<br>nn 2 by the figure<br>(For more infor<br>UBSTITUTE<br>3. NUMB<br>OF DA<br>IN YEA                                                                                             | space I (page 5, the logram that your syst<br>he letter "P" in colum<br>during that optional ca<br>e, nonnetwork progra<br>information in space<br>ar year: 365, except<br>ure in column 3, and<br>ormation on rounding<br>E-BASIS STATIO<br>ER<br>YS<br>AR                                                                                | og of Substitute<br>m was permitte<br>n 7 of space I);<br>rriage (as shown<br>ms carried in su<br>I.<br>n a leap year.<br>give the result in<br>see page (viii)<br>DNS: COMPI                    | ed to delete und<br>and<br>by the word "Ye<br>ubstitution for p<br>n column 4. Ro<br>of the general i<br>UTATION O<br>2. NU<br>OF       | that station:<br>der FCC rules a<br>es" in column 2 o<br>rograms that w<br>und to no less t<br>instructions in th<br>F DSEs<br>JMBER<br>=<br>ROGRAMS<br>+<br>+<br>+       | and regular-<br>of<br>ere deleted<br>han the third<br>he paper SA3 form<br>3. NUMBER<br>OF DAYS<br>IN YEAR |                                            |
| -<br>computation<br>of DSEs for<br>Substitute-                                                                       | Add the DSEs<br>Enter the su<br>Instructions:<br>Column 1: Giv<br>• Was carried<br>tions in effe<br>• Broadcast of<br>space I).<br>Column 2:<br>at your option.<br>Column 3:<br>Column 4:<br>decimal point.                                                                                                    | of each station.<br>um here and in line 2 of p<br>ve the call sign of each sid<br>d by your system in subs<br>ect on October 19, 1976 i<br>one or more live, nonnetw<br>For each station give the<br>This figure should corre<br>Enter the number of day<br>Divide the figure in colur<br>This is the station's DSE<br>S<br>2. NUMBER<br>OF<br>PROGRAMS                                                                                                    | tation listed in s<br>titution for a pr<br>(as shown by t<br>sork programs of<br>spond with the<br>s in the calend<br>nn 2 by the figure<br>(For more infor<br>UBSTITUTE<br>3. NUMB<br>OF DA<br>IN YEA                                                                                             | space I (page 5, the logram that your syst<br>he letter "P" in colum<br>during that optional ca<br>e, nonnetwork progra<br>information in space<br>ar year: 365, except<br>ure in column 3, and<br>ormation on rounding<br>E-BASIS STATIO<br>ER 4. DSE<br>YS 4. DSE<br>YS 1<br>= = = = = = = = = = = = = = = = = = =                       | og of Substitute<br>m was permitte<br>n 7 of space I);<br>rriage (as shown<br>ms carried in su<br>I.<br>n a leap year.<br>give the result in<br>see page (viii)<br>DNS: COMPI                    | ed to delete und<br>and<br>by the word "Ye<br>ubstitution for p<br>n column 4. Ro<br>of the general i<br>UTATION O<br>2. NU<br>OF       | that station:<br>der FCC rules a<br>es″ in column 2 o<br>rograms that w<br>und to no less t<br>instructions in th<br>F DSEs<br>JMBER<br>=<br>ROGRAMS<br>÷<br>÷            | and regular-<br>of<br>ere deleted<br>han the third<br>he paper SA3 form<br>3. NUMBER<br>OF DAYS<br>IN YEAR |                                            |
| -<br>computation<br>of DSEs for<br>Substitute-                                                                       | Add the DSEs<br>Enter the su<br>Instructions:<br>Column 1: Giv<br>• Was carried<br>tions in effe<br>• Broadcast of<br>space I).<br>Column 2:<br>at your option.<br>Column 3:<br>Column 4:<br>decimal point.<br>1. CALL<br>SIGN                                                                                                   | of each station.<br>um here and in line 2 of p<br>ve the call sign of each sid<br>d by your system in subs<br>ect on October 19, 1976 i<br>one or more live, nonnetw<br>For each station give the<br>This figure should corre<br>Enter the number of day<br>Divide the figure in colur<br>This is the station's DSE<br>S<br>2. NUMBER<br>OF<br>PROGRAMS                                                                                                    | tation listed in s<br>titution for a pr<br>(as shown by t<br>e number of live<br>spond with the<br>s in the calend<br>mn 2 by the figu<br>(For more info<br>UBSTITUTE<br>3. NUMB<br>OF DA<br>IN YEA<br>+<br>+<br>+<br>+<br>+<br>+<br>+<br>+<br>+<br>+<br>+<br>+<br>+<br>+<br>+<br>+<br>+<br>+<br>+ | space I (page 5, the logram that your syst<br>he letter "P" in colum<br>during that optional ca<br>e, nonnetwork progra-<br>information in space<br>ar year: 365, except<br>ure in column 3, and<br>ormation on rounding<br>E-BASIS STATIO<br>ER 4. DSE<br>YS 4. DSE<br>YS 1<br>= = = = = = = = = = = = = = = = = = =                      | og of Substitute<br>m was permitte<br>n 7 of space I);<br>rriage (as shown<br>ms carried in su<br>I.<br>n a leap year.<br>give the result in<br>see page (viii)<br>DNS: COMPI<br>1. CALL<br>SIGN | ed to delete und<br>and<br>by the word "Ye<br>ubstitution for p<br>n column 4. Ro<br>of the general i<br>UTATION O<br>2. NU<br>OF       | that station:<br>der FCC rules a<br>es″ in column 2 o<br>rograms that w<br>und to no less t<br>instructions in th<br>F DSEs<br>JMBER<br>=<br>ROGRAMS<br>÷<br>÷            | and regular-<br>of<br>ere deleted<br>han the third<br>he paper SA3 form<br>3. NUMBER<br>OF DAYS<br>IN YEAR |                                            |
| -<br>computation<br>of DSEs for<br>Substitute-                                                                       | Add the DSEs<br>Enter the su<br>Instructions:<br>Column 1: Giv<br>• Was carried<br>tions in effe<br>• Broadcast of<br>space I).<br>Column 2:<br>at your option.<br>Column 3:<br>Column 4:<br>decimal point.<br>1. CALL<br>SIGN<br>1. CALL<br>SIGN<br>SUM OF DSEs<br>Add the DSEs<br>Enter the su                                 | of each station.<br>um here and in line 2 of p<br>ve the call sign of each sid<br>d by your system in subs<br>ect on October 19, 1976 i<br>one or more live, nonnetw<br>For each station give the<br>This figure should corre<br>Enter the number of day<br>Divide the figure in colur<br>This is the station's DSE<br>S<br>2. NUMBER<br>OF<br>PROGRAMS<br>S<br>of SUBSTITUTE-BAS<br>of each station.                                                                   | tation listed in s<br>titution for a pr<br>(as shown by t<br>spond with the<br>s in the calend<br>nn 2 by the figu<br>(For more info<br>UBSTITUTE<br>3. NUMB<br>OF DA<br>1N YEA<br>÷<br>÷<br>÷<br>st<br>station 1<br>STATIONS:<br>pounts from the                                                  | space I (page 5, the logram that your syst<br>he letter "P" in colum<br>during that optional ca<br>e, nonnetwork progra<br>information in space<br>ar year: 365, except<br>ure in column 3, and<br>ormation on rounding<br>E-BASIS STATIO<br>ER 4. DSE<br>YS<br>AR =<br>=<br>=<br>=<br>=<br>=<br>=<br>=<br>=<br>=<br>=<br>=<br>=<br>=<br>= | og of Substitute<br>m was permitte<br>n 7 of space I);<br>rriage (as shown<br>ms carried in su<br>I.<br>n a leap year.<br>give the result in<br>see page (viii)<br>DNS: COMPI<br>1. CALL<br>SIGN | ed to delete und<br>and<br>by the word "Ye<br>ubstitution for p<br>n column 4. Ro<br>of the general i<br>UTATION O<br>2. NL<br>OF<br>PF | that station:<br>der FCC rules a<br>es" in column 2 o<br>rograms that we<br>und to no less t<br>instructions in th<br>F DSEs<br>JMBER<br>=<br>ROGRAMS<br>÷<br>÷<br>÷<br>÷ | and regular-<br>of<br>ere deleted<br>han the third<br>he paper SA3 form<br>3. NUMBER<br>OF DAYS<br>IN YEAR |                                            |
| Computation<br>of DSEs for<br>Substitute-<br>asis Stations                                                           | Add the DSEs<br>Enter the su<br>Instructions:<br>Column 1: Giv<br>• Was carried<br>tions in effe<br>• Broadcast of<br>space I).<br>Column 2:<br>at your option.<br>Column 3:<br>Column 4:<br>decimal point.<br>1. CALL<br>SIGN<br>1. CALL<br>SIGN<br>SUM OF DSEs<br>Add the DSEs<br>Enter the su<br>TOTAL NUMBE<br>number of DSE | of each station.<br>Im here and in line 2 of p<br>we the call sign of each sid<br>d by your system in subs<br>ect on October 19, 1976 i<br>one or more live, nonnetw<br>For each station give the<br>This figure should corre<br>Enter the number of day<br>Divide the figure in colur<br>This is the station's DSE<br>S<br>2. NUMBER<br>OF<br>PROGRAMS<br>S<br>of each station.<br>Im here and in line 3 of p<br>ER OF DSEs: Give the an                               | tation listed in s<br>titution for a pr<br>(as shown by t<br>spond with the<br>s in the calend<br>nn 2 by the figu<br>(For more info<br>UBSTITUTE<br>3. NUMB<br>OF DA<br>1N YEA<br>÷<br>÷<br>÷<br>st<br>station 1<br>STATIONS:<br>pounts from the                                                  | space I (page 5, the logram that your syst<br>he letter "P" in colum<br>during that optional ca<br>e, nonnetwork progra<br>information in space<br>ar year: 365, except<br>ure in column 3, and<br>ormation on rounding<br>E-BASIS STATIO<br>ER 4. DSE<br>YS<br>AR =<br>=<br>=<br>=<br>=<br>=<br>=<br>=<br>=<br>=<br>=<br>=<br>=<br>=<br>= | og of Substitute<br>m was permitte<br>n 7 of space I);<br>rriage (as shown<br>ms carried in su<br>I.<br>n a leap year.<br>give the result in<br>see page (viii)<br>DNS: COMPI<br>1. CALL<br>SIGN | ed to delete und<br>and<br>by the word "Ye<br>ubstitution for p<br>n column 4. Ro<br>of the general i<br>UTATION O<br>2. NL<br>OF<br>PF | that station:<br>der FCC rules a<br>es" in column 2 o<br>rograms that we<br>und to no less t<br>instructions in th<br>F DSEs<br>JMBER<br>=<br>ROGRAMS<br>÷<br>÷<br>÷<br>÷ | and regular-<br>of<br>ere deleted<br>han the third<br>he paper SA3 form<br>3. NUMBER<br>OF DAYS<br>IN YEAR | )).<br>4. DS<br>=<br>=<br>=<br>=<br>=<br>= |
| Computation<br>of DSEs for<br>Substitute-<br>asis Stations                                                           | Add the DSEs<br>Enter the su<br>Instructions:<br>Column 1: Giv<br>• Was carried<br>tions in effe<br>• Broadcast of<br>space I),<br>Column 2:<br>at your option.<br>Column 3:<br>Column 4:<br>decimal point.<br>1. CALL<br>SIGN<br>SUM OF DSEs<br>Add the DSEs<br>Enter the su<br>TOTAL NUMBE<br>number of DSE<br>1. Number       | of each station.<br>Im here and in line 2 of p<br>we the call sign of each station<br>d by your system in subsect on October 19, 1976<br>one or more live, nonnetw<br>For each station give the<br>This figure should corre<br>Enter the number of day<br>Divide the figure in colur<br>This is the station's DSE<br>S<br>2. NUMBER<br>OF<br>PROGRAMS<br>S<br>of each station.<br>Im here and in line 3 of p<br>ER OF DSEs: Give the and<br>s applicable to your system | tation listed in s<br>titution for a pr<br>(as shown by t<br>spond with the<br>s in the calend<br>nn 2 by the figu<br>(For more info<br>UBSTITUTE<br>3. NUMB<br>OF DA<br>1N YEA<br>÷<br>÷<br>÷<br>st<br>station 1<br>STATIONS:<br>pounts from the                                                  | space I (page 5, the logram that your syst<br>he letter "P" in colum<br>during that optional ca<br>e, nonnetwork progra<br>information in space<br>ar year: 365, except<br>ure in column 3, and<br>ormation on rounding<br>E-BASIS STATIO<br>ER 4. DSE<br>YS<br>AR =<br>=<br>=<br>=<br>=<br>=<br>=<br>=<br>=<br>=<br>=<br>=<br>=<br>=<br>= | og of Substitute<br>m was permitte<br>n 7 of space I);<br>rriage (as shown<br>ms carried in su<br>I.<br>n a leap year.<br>give the result in<br>see page (viii)<br>DNS: COMPI<br>1. CALL<br>SIGN | ed to delete und<br>and<br>by the word "Ye<br>ubstitution for p<br>n column 4. Ro<br>of the general i<br>UTATION O<br>2. NL<br>OF<br>PF | that station:<br>der FCC rules a<br>es" in column 2 o<br>rograms that we<br>und to no less t<br>instructions in th<br>F DSEs<br>JMBER<br>=<br>ROGRAMS<br>÷<br>÷<br>÷<br>÷ | and regular-<br>of<br>ere deleted<br>han the third<br>he paper SA3 form<br>3. NUMBER<br>OF DAYS<br>IN YEAR |                                            |

| ACCOUNTING PERIOD: | 2021/2 |
|--------------------|--------|
|--------------------|--------|

| LEGAL NAME OF O                                 | WNER OF CABLE S                                                                                                    | YSTEM:                                                                                                    |                                                                                                    |                                                                                         |                                                                                                    |                                                                                       | S                                               | YSTEM ID# | News                                                |
|-------------------------------------------------|----------------------------------------------------------------------------------------------------|----------------------------------------------------------------------------------------------------|----------------------------------------------------------------------------------------------------|-----------------------------------------------------------------------------------------|----------------------------------------------------------------------------------------------------|---------------------------------------------------------------------------------------|-------------------------------------------------|-----------|-----------------------------------------------------|
| TDS Broadbar                                    | nd Service LLC                                                                                                    |                                                                                                    |                                                                                                    |                                                                                         |                                                                                                    |                                                                                       |                                                 | 26687     | Name                                                |
| In block A:<br>• If your answer if<br>schedule. |                                                                                                    | mainder of pa                                                                                                    | ·                                                                                                    | of the DSE schedu                                                                       | ile blank and o                                                                                                    | complete part i                                                                       | 8, (page 16) of the                             |           | 6                                                   |
| <ul> <li>If your answer if</li> </ul>           | "No," complete blo                                                                                                    |                                                                                                    |                                                                                                    |                                                                                         |                                                                                                    |                                                                                       |                                                 |           | Computation of                                      |
| le the apple system                             |                                                                                                    |                                                                                                    |                                                                                                    | FELEVISION MA                                                                           |                                                                                                    | ion 76 5 of EC                                                                        |                                                 | tiona in  | 3.75 Fee                                            |
| effect on June 24,                              | 1981?                                                                                                    | schedule—D(<br>C below.                                                                                                    | ) NOT COMPL                                                                                                    |                                                                                         | IDER OF PAF                                                                                                    | RT 6 AND 7.                                                                           |                                                 |           |                                                     |
| Column 1:<br>CALL SIGN                          | FCC rules and re                                                                                                    | gulations prio<br>e DSE Sched                                                                                                    | r to June 25, 1<br>ule. (Note: The                                                                                                    | part 2, 3, and 4 of th<br>981. For further ex<br>e letter M below refe<br>act of 2010.) | planation of p                                                                                                    | ermitted statio                                                                       | ns, see the                                     |           |                                                     |
| Column 2:<br>BASIS OF<br>PERMITTED<br>CARRIAGE  | <ul> <li>(Note the FCC ru</li> <li>A Stations carrie<br/>76.61(b)(c)]</li> <li>B Specialty statio</li> <li>C Noncommerica</li> <li>D Grandfathered<br/>instructions fo</li> <li>E Carried pursua</li> <li>*F A station previous</li> </ul> | les and regula<br>ed pursuant to<br>on as defined<br>al educational<br>I station (76.6<br>r DSE schedu<br>ant to individu<br><i>v</i> iously carried<br>HF station wi | ations cited bel<br>the FCC mark<br>in 76.5(kk) (76<br>station [76.59<br>5) (see paragra<br>le).<br>al waiver of FC<br>d on a part-time<br>thin grade-B co | e or substitute basis<br>ontour, [76.59(d)(5)                                           | <ul> <li>in effect on J</li> <li>57, 76.59(b),</li> <li>(1), 76.63(a) r</li> <li>(a) referring t</li> <li>(a) referring t</li> <li>(b) titution of grassion of grassion of gra</li></ul> | lune 24, 1981.<br>76.61(b)(c), 76<br>eferring to 76.<br>o 76.61(d)]<br>ndfathered sta | .63(a) referring to<br>61(e)(1)<br>tions in the | I         |                                                     |
| Column 3:                                       | *( <b>Note:</b> For those<br>this schedule to d                                                                                                    | e stations iden<br>letermine the                                                                                                    | tified by the lef<br>DSE.)                                                                                                    | parts 2, 3, and 4 of<br>tter "F" in column 2                                            | , you must coi                                                                                                    | mplete the wor                                                                        | 1                                               |           |                                                     |
| 1. CALL<br>SIGN                                 | 2. PERMITTED<br>BASIS                                                                                                    | 3. DSE                                                                                                    | 1. CALL<br>SIGN                                                                                                    | 2. PERMITTED<br>BASIS                                                                   | 3. DSE                                                                                                    | 1. CALL<br>SIGN                                                                       | 2. PERMITTED<br>BASIS                           | 3. DSE    |                                                     |
| KVIA                                            |                                                                                                    | 0.25                                                                                                    |                                                                                                    |                                                                                         |                                                                                                    |                                                                                       |                                                 |           |                                                     |
|                                                 |                                                                                                    |                                                                                                    |                                                                                                    |                                                                                         |                                                                                                    |                                                                                       |                                                 |           |                                                     |
|                                                 |                                                                                                    |                                                                                                    |                                                                                                    |                                                                                         |                                                                                                    |                                                                                       |                                                 |           |                                                     |
|                                                 |                                                                                                    |                                                                                                    |                                                                                                    |                                                                                         |                                                                                                    |                                                                                       |                                                 |           |                                                     |
|                                                 |                                                                                                    |                                                                                                    |                                                                                                    |                                                                                         |                                                                                                    |                                                                                       |                                                 |           |                                                     |
|                                                 |                                                                                                    |                                                                                                    |                                                                                                    |                                                                                         |                                                                                                    |                                                                                       |                                                 | 0.25      |                                                     |
|                                                 |                                                                                                    | E                                                                                                    | BLOCK C: CC                                                                                                    | MPUTATION OF                                                                            | 3.75 FEE                                                                                                    |                                                                                       |                                                 |           |                                                     |
| Line 1: Enter the                               | total number of I                                                                                                    | DSEs from p                                                                                                    | art 5 of this s                                                                                                    | chedule                                                                                 |                                                                                                    |                                                                                       |                                                 |           |                                                     |
| Line 2: Enter the                               | sum of permitted                                                                                                    | d DSEs from                                                                                                    | block B abov                                                                                                    | /e                                                                                      |                                                                                                    |                                                                                       |                                                 |           |                                                     |
|                                                 |                                                                                                    |                                                                                                    |                                                                                                    | of DSEs subject to<br>of this schedule)                                                 |                                                                                                    | te.                                                                                   |                                                 |           |                                                     |
| Line 4: Enter gro                               | ss receipts from                                                                                                    | space K (pa                                                                                                    | ge 7)                                                                                                    |                                                                                         |                                                                                                    |                                                                                       | x 0.03                                          | 375       | Do any of the<br>DSEs represent                     |
| Line 5: Multiply li                             | ne 4 by 0.0375 a                                                                                                    | nd enter sun                                                                                                    | n here                                                                                                    |                                                                                         |                                                                                                    |                                                                                       | x                                               |           | partially<br>permited/<br>partially<br>nonpermitted |
| Line 6: Enter tota                              | al number of DSE                                                                                                    | s from line 3                                                                                                    | 3                                                                                                    |                                                                                         |                                                                                                    |                                                                                       |                                                 |           | carriage?<br>If yes, see part<br>9 instructions.    |
| Line 7: Multiply li                             | ne 6 by line 5 and                                                                                                    | d enter here                                                                                                    | and on line 2                                                                                                    | , block 3, space L                                                                      | (page 7)                                                                                                    |                                                                                       |                                                 | 0.00      |                                                     |

DSE SCHEDULE. PAGE 13.

|                                                                                                    |                                                                                                    |                                                                                                    |                                                                                                    |                                                                                                    |                                                                                                    |                                                                                                    | DSE S                                                                                                    | CHEDULE. PAGE 14. |  |  |  |  |  |
|----------------------------------------------------------------------------------------------------|----------------------------------------------------------------------------------------------------|----------------------------------------------------------------------------------------------------|----------------------------------------------------------------------------------------------------|----------------------------------------------------------------------------------------------------|----------------------------------------------------------------------------------------------------|----------------------------------------------------------------------------------------------------|----------------------------------------------------------------------------------------------------|-------------------|--|--|--|--|--|
|                                                                                                    | LEGAL NAME OF OWN                                                                                                    | IER OF CABLE                                                                                                    | SYSTEM:                                                                                                    |                                                                                                    |                                                                                                    |                                                                                                    |                                                                                                    | SYSTEM ID#        |  |  |  |  |  |
| Name                                                                                                    | TDS Broadband                                                                                                    | d Service LL                                                                                                    | _C                                                                                                    |                                                                                                    |                                                                                                    |                                                                                                    |                                                                                                    | 26687             |  |  |  |  |  |
| Worksheet for<br>Computating<br>the DSE<br>Schedule for<br>Permitted<br>Part-Time and<br>Substitute<br>Carriage | stations carried prio<br>Column 1: List the c<br>Column 2: Indicate f<br>Column 3: Indicate f<br>Column 4: Indicate f<br>(Note that the FC<br>A—Part-time spr<br>B—Late-night pr<br>S—Substitute ca<br>Column 5: Indicate f<br>Column 6: Compare<br>in t | r to June 25, 1<br>call sign for eac<br>the DSE for this<br>the accounting<br>the basis of can<br>CC rules and re-<br>ecialty program<br>76.59(d)(1),76.6<br>ogramming: Ca<br>ogramming: Ca<br>ogramming | 981, under former F<br>th distant station ide<br>s station for a single<br>period and year in<br>rriage on which the<br>egulations cited belo<br>ming: Carriage, on<br>61(e)(1), or 76.63 (in<br>arriage under FCC)<br>ertain FCC rules, re-<br>ions in the paper S<br>SE for the current a<br>es listed in columns<br>a 3 of part 6 for this<br>u give in columns 2, | ECC rules gover<br>entifed by the lefe<br>e accounting pe<br>which the carria<br>station was car<br>ow pertain to the<br>a part-time bas<br>referring to 76.6<br>rules, sections 7<br>egulations, or au<br>A3 form.<br>cccounting perior<br>s 2 and 5 and lis<br>station. | entifed by the letter "F" in<br>ning part-time and substi<br>ter "F" in column 2 of par<br>riod, occurring between J<br>ge and DSE occurred (e.<br>ried by listing one of the f<br>ose in effect on June 24, "<br>is, of specialty programmi<br>1(e)(1)).<br>'6.59(d)(3), 76.61(e)(3), o<br>thorizations. For further e<br>d as computed in parts 2,<br>t the smaller of the two fig<br>be accurate and is subject | tute carriag<br>t 6 of the D<br>anuary 1, 1<br>g., 1981/1).<br>ollowing lett<br>1981.)<br>ing under F<br>r 76.63 (ref<br>explanation,<br>3, and 4 of<br>gures here. | e.)<br>SE schedule.<br>978 and June 30, 19<br>eers:<br>CC rules, sections<br>erring to<br>see page (vi) of the<br>this schedule.<br>This figure should be | 81.<br>e entered  |  |  |  |  |  |
|                                                                                                    |                                                                                                    |                                                                                                    |                                                                                                    |                                                                                                    |                                                                                                    |                                                                                                    |                                                                                                    |                   |  |  |  |  |  |
|                                                                                                    |                                                                                                    |                                                                                                    |                                                                                                    |                                                                                                    | D ON A PART-TIME AN                                                                                                    | 1                                                                                                    |                                                                                                    |                   |  |  |  |  |  |
|                                                                                                    | 1. CALL                                                                                                    | 2. PRIO                                                                                                    |                                                                                                    | COUNTING                                                                                                    | 4. BASIS OF                                                                                                    |                                                                                                    |                                                                                                    | . PERMITTED       |  |  |  |  |  |
|                                                                                                    | SIGN                                                                                                    | DSE                                                                                                    | PI                                                                                                    | ERIOD                                                                                                    | CARRIAGE                                                                                                    |                                                                                                    | DSE                                                                                                    | DSE               |  |  |  |  |  |
|                                                                                                    |                                                                                                    |                                                                                                    |                                                                                                    |                                                                                                    |                                                                                                    |                                                                                                    |                                                                                                    |                   |  |  |  |  |  |
|                                                                                                    |                                                                                                    |                                                                                                    |                                                                                                    |                                                                                                    |                                                                                                    |                                                                                                    |                                                                                                    |                   |  |  |  |  |  |
|                                                                                                    |                                                                                                    |                                                                                                    |                                                                                                    |                                                                                                    |                                                                                                    |                                                                                                    |                                                                                                    |                   |  |  |  |  |  |
|                                                                                                    |                                                                                                    |                                                                                                    |                                                                                                    |                                                                                                    |                                                                                                    |                                                                                                    |                                                                                                    |                   |  |  |  |  |  |
|                                                                                                    |                                                                                                    |                                                                                                    |                                                                                                    |                                                                                                    |                                                                                                    |                                                                                                    |                                                                                                    |                   |  |  |  |  |  |
|                                                                                                    |                                                                                                    |                                                                                                    |                                                                                                    |                                                                                                    |                                                                                                    |                                                                                                    |                                                                                                    |                   |  |  |  |  |  |
|                                                                                                    |                                                                                                    |                                                                                                    |                                                                                                    |                                                                                                    |                                                                                                    |                                                                                                    |                                                                                                    |                   |  |  |  |  |  |
|                                                                                                    |                                                                                                    |                                                                                                    |                                                                                                    |                                                                                                    |                                                                                                    |                                                                                                    |                                                                                                    |                   |  |  |  |  |  |
|                                                                                                    |                                                                                                    |                                                                                                    |                                                                                                    |                                                                                                    |                                                                                                    |                                                                                                    |                                                                                                    |                   |  |  |  |  |  |
|                                                                                                    |                                                                                                    |                                                                                                    |                                                                                                    |                                                                                                    |                                                                                                    |                                                                                                    |                                                                                                    |                   |  |  |  |  |  |
|                                                                                                    |                                                                                                    |                                                                                                    |                                                                                                    |                                                                                                    |                                                                                                    |                                                                                                    |                                                                                                    |                   |  |  |  |  |  |
|                                                                                                    |                                                                                                    |                                                                                                    |                                                                                                    |                                                                                                    |                                                                                                    |                                                                                                    |                                                                                                    |                   |  |  |  |  |  |
|                                                                                                    |                                                                                                    |                                                                                                    |                                                                                                    |                                                                                                    |                                                                                                    |                                                                                                    |                                                                                                    |                   |  |  |  |  |  |
|                                                                                                    |                                                                                                    |                                                                                                    |                                                                                                    |                                                                                                    |                                                                                                    |                                                                                                    |                                                                                                    |                   |  |  |  |  |  |
| 7                                                                                                    | Instructions: Block A must be completed.                                                                                                    |                                                                                                    |                                                                                                    |                                                                                                    |                                                                                                    |                                                                                                    |                                                                                                    |                   |  |  |  |  |  |
| 1                                                                                                    | In block A:                                                                                                    |                                                                                                    |                                                                                                    |                                                                                                    |                                                                                                    |                                                                                                    |                                                                                                    |                   |  |  |  |  |  |
| Computation                                                                                                    | If your answer is                                                                                                    | "Yes," complet                                                                                                    | e blocks B and C, b                                                                                                    | pelow.                                                                                                    |                                                                                                    |                                                                                                    |                                                                                                    |                   |  |  |  |  |  |
| of the                                                                                                    | If your answer is                                                                                                    | "No," leave blo                                                                                                    | cks B and C blank                                                                                                    | and complete p                                                                                                    | art 8 of the DSE schedule                                                                                                    | <b>.</b>                                                                                                    |                                                                                                    |                   |  |  |  |  |  |
| Syndicated                                                                                                    |                                                                                                    | ·                                                                                                    |                                                                                                    |                                                                                                    |                                                                                                    |                                                                                                    |                                                                                                    |                   |  |  |  |  |  |
| Exclusivity                                                                                                    |                                                                                                    |                                                                                                    | BLUCI                                                                                                    | A. MAJOR                                                                                                    | TELEVISION MARKI                                                                                                    | _ I                                                                                                    |                                                                                                    |                   |  |  |  |  |  |
| Surcharge                                                                                                    | a la any partian of the c                                                                                                    | able avetem wit                                                                                                    | thin a tan 100 majar                                                                                                    | tolovicion mark                                                                                                    | at an defined by existing 76                                                                                                    | E of ECC m                                                                                                    | log in offect lung 24                                                                                                    | 10012             |  |  |  |  |  |
| Surcharge                                                                                                    | • is any portion of the c                                                                                                    | able system wi                                                                                                    | unin a top 100 major                                                                                                    | television mark                                                                                                    | et as defned by section 76                                                                                                    |                                                                                                    | lies in ellect June 24,                                                                                                    | 1901?             |  |  |  |  |  |
|                                                                                                    | Yes—Complete                                                                                                    | blocks B and 0                                                                                                    | Ο.                                                                                                    |                                                                                                    | X No—Proceed to part 8                                                                                                    |                                                                                                    |                                                                                                    |                   |  |  |  |  |  |
|                                                                                                    |                                                                                                    |                                                                                                    |                                                                                                    |                                                                                                    |                                                                                                    |                                                                                                    |                                                                                                    |                   |  |  |  |  |  |
|                                                                                                    | BLOCK B. C                                                                                                    | arriage of VHF                                                                                                    | /Grade B Contour \$                                                                                                    | Stations                                                                                                    | BLOCK C: Computation of Exempt DSEs                                                                                                    |                                                                                                    |                                                                                                    |                   |  |  |  |  |  |
|                                                                                                    |                                                                                                    | <u> </u>                                                                                                    |                                                                                                    |                                                                                                    |                                                                                                    | · · ·                                                                                                    |                                                                                                    |                   |  |  |  |  |  |
|                                                                                                    | Is any station listed in                                                                                                    |                                                                                                    |                                                                                                    |                                                                                                    | Was any station listed                                                                                                    |                                                                                                    | •                                                                                                    |                   |  |  |  |  |  |
|                                                                                                    | commercial VHF station                                                                                                    |                                                                                                    | a grade B contour,                                                                                                    | in whole                                                                                                    | nity served by the cabl                                                                                                    | , ,                                                                                                    | rior to March 31, 197                                                                                                    | 2? (refer         |  |  |  |  |  |
|                                                                                                    | or in part, over the cal                                                                                                    | ble system?                                                                                                    |                                                                                                    |                                                                                                    | to former FCC rule 76.                                                                                                    | 159)                                                                                                    |                                                                                                    |                   |  |  |  |  |  |
|                                                                                                    | Yes—List each st                                                                                                    | ation below with                                                                                                    | its appropriate perm                                                                                                    | itted DSE                                                                                                    | Yes—List each sta                                                                                                    | ation below v                                                                                                    | vith its appropriate perr                                                                                                    | nitted DSE        |  |  |  |  |  |
|                                                                                                    | X No—Enter zero a                                                                                                    | nd proceed to pa                                                                                                    | art 8.                                                                                                    |                                                                                                    | X No—Enter zero ar                                                                                                    | nd proceed to                                                                                                    | part 8.                                                                                                    |                   |  |  |  |  |  |
|                                                                                                    |                                                                                                    | -                                                                                                    |                                                                                                    |                                                                                                    |                                                                                                    |                                                                                                    |                                                                                                    |                   |  |  |  |  |  |
|                                                                                                    | CALL SIGN                                                                                                    | DSE                                                                                                    | CALL SIGN                                                                                                    | DSE                                                                                                    | CALL SIGN                                                                                                    | DSE                                                                                                    | CALL SIGN                                                                                                    | DSE               |  |  |  |  |  |
|                                                                                                    |                                                                                                    |                                                                                                    |                                                                                                    |                                                                                                    |                                                                                                    |                                                                                                    |                                                                                                    |                   |  |  |  |  |  |
|                                                                                                    |                                                                                                    |                                                                                                    |                                                                                                    | †                                                                                                    |                                                                                                    |                                                                                                    |                                                                                                    |                   |  |  |  |  |  |
|                                                                                                    |                                                                                                    | <u>∤</u> }                                                                                                    |                                                                                                    | t                                                                                                    |                                                                                                    |                                                                                                    |                                                                                                    | ····              |  |  |  |  |  |
|                                                                                                    |                                                                                                    | <u>∤</u>                                                                                                    |                                                                                                    | <u>+</u>                                                                                                    |                                                                                                    |                                                                                                    |                                                                                                    | ••••              |  |  |  |  |  |
|                                                                                                    |                                                                                                    | ł                                                                                                    |                                                                                                    | <u>+</u>                                                                                                    |                                                                                                    |                                                                                                    |                                                                                                    | ••••              |  |  |  |  |  |
|                                                                                                    |                                                                                                    |                                                                                                    |                                                                                                    | ļ                                                                                                    |                                                                                                    |                                                                                                    |                                                                                                    |                   |  |  |  |  |  |
|                                                                                                    |                                                                                                    |                                                                                                    |                                                                                                    |                                                                                                    |                                                                                                    |                                                                                                    |                                                                                                    |                   |  |  |  |  |  |
|                                                                                                    |                                                                                                    |                                                                                                    |                                                                                                    |                                                                                                    |                                                                                                    |                                                                                                    |                                                                                                    |                   |  |  |  |  |  |
|                                                                                                    |                                                                                                    |                                                                                                    |                                                                                                    |                                                                                                    |                                                                                                    |                                                                                                    |                                                                                                    |                   |  |  |  |  |  |
|                                                                                                    |                                                                                                    |                                                                                                    | TOTAL DSEs                                                                                                    | 0.00                                                                                                    |                                                                                                    |                                                                                                    | TOTAL DSEs                                                                                                    | 0.00              |  |  |  |  |  |
|                                                                                                    | 1                                                                                                    |                                                                                                    |                                                                                                    |                                                                                                    | 11                                                                                                    |                                                                                                    |                                                                                                    |                   |  |  |  |  |  |

| LEGAL NA      | ME OF OWNER OF CABLE SYSTEM:<br>TDS Broadband Service LLC                                                                                                    | SYSTEM ID#<br>26687 | Name                      |
|---------------|----------------------------------------------------------------------------------------------------|---------------------|---------------------------|
|               | BLOCK D: COMPUTATION OF THE SYNDICATED EXCLUSIVITY SURCHARGE                                                                                                    |                     |                           |
| Section<br>1  | Enter the amount of gross receipts from space K (page 7)                                                                                                    | 553,133.55          | 7                         |
| Section<br>2  | A. Enter the total DSEs from block B of part 7                                                                                                    | 0.00                | Computation of the        |
|               | B. Enter the total number of exempt DSEs from block C of part 7                                                                                                    | 0.00                | Syndicated<br>Exclusivity |
|               | C. Subtract line B from line A and enter here. This is the total number of DSEs subject to the surcharge computation. If zero, proceed to part 8                                                                                                    | 0.00                | Surcharge                 |
| • Is an       | y portion of the cable system within a top 50 television market as defined by the FCC? Yes—Complete section 3 below. X No—Complete section 4 below.                                                                                                    |                     |                           |
|               | SECTION 3: TOP 50 TELEVISION MARKET                                                                                                    |                     |                           |
| Section<br>3a | Did your cable system retransmit the signals of any partially distant television stations during the accounting period?     X Yes—Complete part 9 of this schedule.     No—Complete the applicable section below. If the figure in section 2, line C is 4.000 or less, compute your surcharge here and leave section 3b blank. NOTE: If the DSI | E                   |                           |
|               | is 1.0 or less, multiply the gross receipts by .00599 by the DSE. Enter the result on line A below. A. Enter 0.00599 of gross receipts (the amount in section1)                                                                                                    |                     |                           |
|               | B. Enter 0.00377 of gross receipts (the amount in section 1)                                                                                                    |                     |                           |
|               | C. Subtract 1.000 from total permitted DSEs (the figure on                                                                                                    | _                   |                           |
|               | line C in section 2) and enter here                                                                                                    |                     |                           |
|               | D. Multiply line B by line C and enter here                                                                                                    |                     |                           |
|               | E. Add lines A and D. This is your surcharge.<br>Enter here and on line 2 of block 4 in space L (page 7)<br>Syndicated Exclusivity Surcharge                                                                                                    |                     |                           |
| Section<br>3b | If the figure in section 2, line C is more than 4.000, compute your surcharge here and leave section 3a blank.                                                                                                    |                     |                           |
|               | A. Enter 0.00599 of gross receipts (the amount in section 1)                                                                                                    |                     |                           |
|               | B. Enter 0.00377 of gross receipts (the amount in section 1)                                                                                                    |                     |                           |
|               | C. Multiply line B by 3.000 and enter here                                                                                                    |                     |                           |
|               | D. Enter 0.00178 of gross receipts (the amount in section 1)                                                                                                    |                     |                           |
|               | E. Subtract 4.000 from total DSEs (the fgure on line C in section 2) and enter here                                                                                                    |                     |                           |
|               | F. Multiply line D by line E and enter here                                                                                                    |                     |                           |
|               | G. Add lines A, C, and F. This is your surcharge.<br>Enter here and on line 2 of block 4 in space L (page 7)<br>Syndicated Exclusivity Surcharge                                                                                                    |                     |                           |
|               | SECTION 4: SECOND 50 TELEVISION MARKET                                                                                                    |                     |                           |
|               | Did your cable system retransmit the signals of any partially distant television stations during the accounting period?                                                                                                    |                     |                           |
| Section<br>4a | X Yes—Complete part 9 of this schedule. No—Complete the applicable section below.                                                                                                    |                     |                           |
|               | If the figure in section 2, line C is 4.000 or less, compute your surcharge here and leave section 4b blank. NOTE: If the DSI is 1.0 or less, multiply the gross receipts by 0.003 by the DSE. Enter the result on line A below.<br>A. Enter 0.00300 of gross receipts (the amount in section 1)                                                |                     |                           |
|               | B. Enter 0.00189 of gross receipts (the amount in section 1)                                                                                                    |                     |                           |
|               | C.Subtract 1.000 from total permitted DSEs (the fgure on line C in section 2) and enter here                                                                                                    |                     |                           |
|               | D. Multiply line B by line C and enter here                                                                                                    |                     |                           |
|               | E. Add lines A and D. This is your surcharge.<br>Enter here and on line 2 of block 4 in space L (page 7)<br>Syndicated Exclusivity Surcharge                                                                                                    |                     |                           |

|                                     |                                                                                                    | DSE SCHEDUL                                                                                                    | E. PAGE 16.<br>STEM ID#                                                                                            |  |  |  |  |
|-------------------------------------|----------------------------------------------------------------------------------------------------|----------------------------------------------------------------------------------------------------|----------------------------------------------------------------------------------------------------|--|--|--|--|
| Name                                |                                                                                                    | //E OF OWNER OF CABLE SYSTEM: SYSTEM: SYST | 26687                                                                                                    |  |  |  |  |
| 7                                   | Section<br>4b                                                                                                    | If the figure in section 2, line C is more than 4.000, compute your surcharge here and leave section 4a blank.                                                                                                    |                                                                                                    |  |  |  |  |
| Computation                         |                                                                                                    | A. Enter 0.00300 of gross receipts (the amount in section 1)                                                                                                    |                                                                                                    |  |  |  |  |
| of the<br>Syndicated<br>Exclusivity |                                                                                                    | B. Enter 0.00189 of gross receipts (the amount in section 1)                                                                                                    |                                                                                                    |  |  |  |  |
| Surcharge                           |                                                                                                    | C. Multiply line B by 3.000 and enter here                                                                                                    |                                                                                                    |  |  |  |  |
|                                     |                                                                                                    | D. Enter 0.00089 of gross receipts (the amount in section 1)                                                                                                    |                                                                                                    |  |  |  |  |
|                                     |                                                                                                    | E. Subtract 4.000 from the total DSEs (the figure on line C in section 2) and enter here                                                                                                    |                                                                                                    |  |  |  |  |
|                                     |                                                                                                    | F. Multiply line D by line E and enter here                                                                                                    |                                                                                                    |  |  |  |  |
|                                     |                                                                                                    | G. Add lines A, C, and F. This is your surcharge.                                                                                                    |                                                                                                    |  |  |  |  |
|                                     |                                                                                                    | Enter here and on line 2, block 4, space L (page 7) Syndicated Exclusivity Surcharge                                                                                                    | <u></u>                                                                                                    |  |  |  |  |
|                                     |                                                                                                    |                                                                                                    |                                                                                                    |  |  |  |  |
| 8                                   | 6 was o                                                                                                    | ctions:<br>ust complete this part of the DSE schedule for the SUM OF PERMITTED DSEs in part 6, block B; however, if block A of part<br>checked "Yes," use the total number of DSEs from part 5.<br>ck A, indicate, by checking "Yes" or "No," whether your system carried any partially distant stations.                                                                                                    |                                                                                                    |  |  |  |  |
| Computation                         |                                                                                                    | r answer is "No," compute your system's base rate fee in block B. Leave part 9 blank.                                                                                                    |                                                                                                    |  |  |  |  |
| of<br>Base Rate Fee                 | <ul> <li>If you<br/>blank</li> </ul>                                                                                                    | r answer is "Yes" (that is, if you carried one or more partially distant stations), you must complete part 9. Leave block B below .                                                                                                    |                                                                                                    |  |  |  |  |
|                                     | What is<br>were lo                                                                                                    | s a partially distant station? A station is "partially distant" if, at the time your system carried it, some of your subscribers<br>pocated within that station's local service area and others were located outside that area. For the definition of a station's "local<br>e area," see page (v) of the general instructions.                                                                                                    | ne your system carried it, some of your subscribers<br>outside that area. For the definition of a station's "local |  |  |  |  |
|                                     |                                                                                                    | BLOCK A: CARRIAGE OF PARTIALLY DISTANT STATIONS                                                                                                    |                                                                                                    |  |  |  |  |
|                                     | • Did yo                                                                                                    | our cable system retransmit the signals of any partially distant television stations during the accounting period?                                                                                                    |                                                                                                    |  |  |  |  |
|                                     |                                                                                                    | X Yes—Complete part 9 of this schedule. No—Complete the following sections.                                                                                                    |                                                                                                    |  |  |  |  |
|                                     |                                                                                                    | BLOCK B: NO PARTIALLY DISTANT STATIONS—COMPUTATION OF BASE RATE FEE                                                                                                    |                                                                                                    |  |  |  |  |
|                                     | Section         1         Enter the amount of gross receipts from space K (page 7)                                                                                                    |                                                                                                    |                                                                                                    |  |  |  |  |
|                                     | Section       Enter the total number of permitted DSEs from block B, part 6 of this schedule.         2       (If block A of part 6 was checked "Yes," use the total number of DSEs from part 5.) |                                                                                                    |                                                                                                    |  |  |  |  |
|                                     | Section<br>3                                                                                                    | If the figure in section 2 is <b>4.000 or less,</b> compute your base rate fee here and leave section 4 blank.<br>NOTE: If the DSE is 1.0 or less, multiply the gross receipts by 0.01064 by the DSE. Enter the result on line A below.                                                                                                    |                                                                                                    |  |  |  |  |
|                                     |                                                                                                    | A. Enter 0.01064 of gross receipts (the amount in section 1)                                                                                                    |                                                                                                    |  |  |  |  |
|                                     |                                                                                                    | B. Enter 0.00701 of gross receipts (the amount in section 1)                                                                                                    |                                                                                                    |  |  |  |  |
|                                     |                                                                                                    | C. Subtract 1.000 from total DSEs (the figure in section 2) and enter here                                                                                                    |                                                                                                    |  |  |  |  |
|                                     |                                                                                                    | D. Multiply line B by line C and enter here                                                                                                    |                                                                                                    |  |  |  |  |
|                                     |                                                                                                    | E. Add lines A, and D. This is your base rate fee. Enter here                                                                                                    |                                                                                                    |  |  |  |  |
|                                     |                                                                                                    | and in block 3, line 1, space L (page 7)                                                                                                    | 0.00                                                                                                    |  |  |  |  |
|                                     |                                                                                                    | Base Rate Fee                                                                                                    | <u></u>                                                                                                    |  |  |  |  |

DSE SCHEDULE. PAGE 17.

| LEGAL N         | AME OF OWNER OF CABLE SYSTEM: SYSTEM ID#                                                                                                    | Name                       |
|-----------------|----------------------------------------------------------------------------------------------------|----------------------------|
| TDS E           | Broadband Service LLC 26687                                                                                                    | Name                       |
| Section         | If the figure in section 2 is more than 4.000, compute your base rate fee here and leave section 3 blank.                                                                                                    |                            |
| 4               |                                                                                                    | 8                          |
|                 | A. Enter 0.01064 of gross receipts<br>(the amount in section 1) ► \$                                                                                                    |                            |
|                 |                                                                                                    |                            |
|                 | B. Enter 0.00701 of gross receipts<br>(the amount in section 1) ► \$                                                                                                    | Computation<br>of          |
|                 |                                                                                                    | Base Rate Fee              |
|                 | C. Multiply line B by 3.000 and enter here                                                                                                    |                            |
|                 | D. Enter 0.00330 of gross receipts                                                                                                    |                            |
|                 | (the amount in section 1) <b>§</b>                                                                                                    |                            |
|                 | E. Subtract 4.000 from total DSEs                                                                                                    |                            |
|                 | (the figure in section 2) and enter here                                                                                                    |                            |
|                 | F. Multiply line D by line E and enter here                                                                                                    |                            |
|                 | G. Add lines A, C, and F. This is your base rate fee.                                                                                                    |                            |
|                 | Enter here and in block 3, line 1, space L (page 7)                                                                                                    |                            |
|                 | Base Rate Fee                                                                                                    |                            |
| IMPOR           | TANT: It is no longer necessary to report television signals on a system-wide basis. Carriage of television broadcast signals shall                                                                                                    |                            |
|                 | be reported on a community-by-community basis (subscriber groups) if the cable system reported multiple channel line-ups in                                                                                                    | 9                          |
| •               | eral: If any of the stations you carried were partially distant, the statute allows you, in computing your base rate fee, to exclude                                                                                                    | _                          |
| receipt         | s from subscribers located within the station's local service area, from your system's total gross receipts. To take advantage of this                                                                                                    | Computation<br>of          |
| exclusi         | on, you must:                                                                                                    | Base Rate Fee              |
|                 | Divide all of your subscribers into subscriber groups, each group consisting entirely of subscribers that are distant to the same or the same group of stations. Next: Treat each subscriber group as if it were a separate cable system. Determine the number of     | and<br>Syndicated          |
|                 | and the portion of your system's gross receipts attributable to that group, and calculate a separate base rate fee for each group.                                                                                                    | Exclusivity<br>Surcharge   |
| Finally         | : Add up the separate base rate fees for each subscriber group. That total is the base rate fee for your system.                                                                                                    | for                        |
|                 | If any portion of your cable system is located within the top 100 television market and the station is not exempt in part 7, you must mpute a Syndicated Exclusivity Surcharge for each subscriber group. In this case, complete both block A and B below. However,   | Partially<br>Distant       |
|                 | cable system is wholly located outside all major television markets, complete block A only.                                                                                                    | Stations, and              |
|                 | Identify a Subscriber Group for Partially Distant Stations                                                                                                    | for Partially<br>Permitted |
|                 | : For each community served, determine the local service area of each wholly distant and each partially distant station you to that community.                                                                                                    | Stations                   |
|                 | For each wholly distant and each partially distant station you carried, determine which of your subscribers were located                                                                                                    |                            |
| outside         | the station's local service area. A subscriber located outside the local service area of a station is distant to that station (and, by ne token, the station is distant to the subscriber.)                                                                           |                            |
|                 | Divide your subscribers into subscriber groups according to the complement of stations to which they are distant. Each                                                                                                    |                            |
| subscri         | ber group must consist entirely of subscribers who are distant to exactly the same complement of stations. Note that a cable                                                                                                    |                            |
|                 | will have only one subscriber group when the distant stations it carried have local service areas that coincide.                                                                                                    |                            |
| Compu<br>groups | <b>uting the base rate fee for each subscriber group:</b> Block A contains separate sections, one for each of your system's subscriber.                                                                                                    |                            |
| • ·             | section:                                                                                                    |                            |
|                 | fy the communities/areas represented by each subscriber group.                                                                                                    |                            |
|                 | he call sign for each of the stations in the subscriber group's complement—that is, each station that is distant to all of the bers in the group.                                                                                                    |                            |
| • lf:           |                                                                                                    |                            |
| , .             | system is located wholly outside all major and smaller television markets, give each station's DSE as you gave it in parts 2, 3, and                                                                                                    |                            |
| 2) any          | s schedule; or,<br>portion of your system is located in a major or smaller televison market, give each station's DSE as you gave it in block B,                                                                                                    |                            |
| •               | 6 of this schedule.                                                                                                    |                            |
|                 | ne DSEs for each station. This gives you the total DSEs for the particular subscriber group.<br>late gross receipts for the subscriber group. For further explanation of gross receipts see page (vii) of the general instructions                                    |                            |
|                 | e paper SA3 form.                                                                                                    |                            |
| • Comp          | ute a base rate fee for each subscriber group using the formula outline in block B of part 8 of this schedule on the preceding<br>In making this computation, use the DSE and gross receipts figure applicable to the particular subscriber group (that is, the total |                            |
| DSEs f          | or that group's complement of stations and total gross receipts from the subscribers in that group). You do not need to show your                                                                                                    |                            |
| actual          | calculations on the form.                                                                                                    |                            |

| Name    | LEGAL NAME OF OWNER OF CABLE SYSTEM: SY                                                                                                    | STEM ID |
|---------|----------------------------------------------------------------------------------------------------|---------|
| 1401116 | TDS Broadband Service LLC                                                                                                    | 2668    |
|         | Guidance for Computing the Royalty Fee for Partially Permitted/Partially NonPermitted Signals                                                                                                    |         |
|         | <b>Step 1:</b> Use part 9, block A, of the DSE Schedule to establish subscriber groups to compute the base rate fee for wholly and partially permitted distant signals. Write "Permitted Signals" at the top of the page. Note: One or more permitted signals in these |         |
|         | subscriber groups may be partially distant.                                                                                                    |         |
|         | Step 2: Use a separate part 9, block A, to compute the 3.75 percent fee for wholly nonpermitted and partially nonpermitted distant                                                                                                    |         |
|         | signals. Write "Nonpermitted 3.75 stations" at the top of this page. Multiply the subscriber group gross receipts by total DSEs by                                                                                                    |         |
|         | .0375 and enter the grand total 3.75 percent fees on line 2, block 3, of space L. Important: The sum of the gross receipts reported                                                                                                    |         |
|         | for each part 9 used in steps 1 and 2 must equal the amount reported in space K.                                                                                                    |         |
|         | Step 3: Use part 9, block B, to compute a syndicated exclusivity surcharge for any wholly or partially permitted distant                                                                                                    |         |
|         | signals from step 1 that is subject to this surcharge.<br>Guidance for Computing the Royalty Fee for Carriage of Distant and Partially Distant Multicast Streams                                                                                                    |         |
|         | <b>Step 1:</b> Use part 9, Block A, of the DSE Schedule to report each distant multicast stream of programming that is transmitted from                                                                                                    |         |
|         | a primary television broadcast signal. Only the base rate fee should be computed for each multicast stream. The 3.75 Percent Rate                                                                                                    | •       |
|         | and Syndicated Exclusivity Surcharge are not applicable to the secondary transmission of a multicast stream.                                                                                                    |         |
|         | You must report but not assign a DSE value for the retransmission of a multicast stream that is the subject of a written agreement                                                                                                    |         |
|         | entered into on or before June 30, 2009 between a cable system or an association representing the cable system and a primary                                                                                                    |         |
|         | transmitter or an association representing the primary transmitter.                                                                                                    |         |
|         |                                                                                                    |         |
|         |                                                                                                    |         |
|         |                                                                                                    |         |
|         |                                                                                                    |         |
|         |                                                                                                    |         |
|         |                                                                                                    |         |
|         |                                                                                                    |         |
|         |                                                                                                    |         |
|         |                                                                                                    |         |
|         |                                                                                                    |         |
|         |                                                                                                    |         |
|         |                                                                                                    |         |
|         |                                                                                                    |         |
|         |                                                                                                    |         |
|         |                                                                                                    |         |
|         |                                                                                                    |         |
|         |                                                                                                    |         |
|         |                                                                                                    |         |
|         |                                                                                                    |         |
|         |                                                                                                    |         |
|         |                                                                                                    |         |
|         |                                                                                                    |         |
|         |                                                                                                    |         |
|         |                                                                                                    |         |
|         |                                                                                                    |         |
|         |                                                                                                    |         |
|         |                                                                                                    |         |
|         |                                                                                                    |         |
|         |                                                                                                    |         |
|         |                                                                                                    |         |
|         |                                                                                                    |         |
|         |                                                                                                    |         |
|         |                                                                                                    |         |

| LEGAL NAME OF OWNER                               |      |                    |                |                         |            | 5               | 6YSTEM ID#<br>26687 | Name                      |
|---------------------------------------------------|------|--------------------|----------------|-------------------------|------------|-----------------|---------------------|---------------------------|
| E                                                 |      |                    |                | TE FEES FOR EA          |            |                 |                     |                           |
|                                                   |      | SUBSCRIBER GROU    | JP             |                         |            | SUBSCRIBER GROU | JP                  | 9                         |
| COMMUNITY/ AREA Alamogordo, NM                    |      |                    | COMMUNITY/ ARE | A                       |            |                 | Computation         |                           |
| CALL SIGN                                         | DSE  | CALL SIGN          | DSE            | CALL SIGN               | DSE        | CALL SIGN       | DSE                 | of                        |
| KVIA                                              | 0.25 |                    |                |                         |            |                 |                     | Base Rate F               |
|                                                   |      |                    |                |                         |            |                 |                     | and                       |
|                                                   |      |                    |                |                         |            |                 |                     | Syndicated<br>Exclusivity |
|                                                   |      |                    |                |                         |            |                 |                     | Surcharge                 |
|                                                   |      |                    |                |                         |            |                 |                     | for                       |
|                                                   |      |                    |                |                         |            |                 |                     | Partially                 |
|                                                   |      |                    |                |                         |            |                 |                     | Distant                   |
|                                                   |      |                    |                |                         |            |                 |                     | Stations                  |
|                                                   |      |                    |                |                         |            |                 |                     |                           |
|                                                   |      |                    |                |                         |            |                 |                     |                           |
|                                                   |      |                    |                |                         |            |                 |                     |                           |
|                                                   |      |                    |                |                         |            |                 |                     |                           |
|                                                   |      |                    | 0.05           | TILDOF                  |            | 11              | 0.00                |                           |
| Total DSEs                                        |      |                    | 0.25           | Total DSEs              |            |                 | 0.00                |                           |
| Gross Receipts First Gr                           | oup  | \$ 55              | 3,133.55       | Gross Receipts Se       | cond Group | \$              | 0.00                |                           |
| <b>Base Rate Fee</b> First Gr                     | oup  | \$                 | 1,471.34       | Base Rate Fee See       | cond Group | \$              | 0.00                |                           |
| THIRD SUBSCRIBER GROUP                            |      |                    | JP             | FOURTH SUBSCRIBER GROUP |            |                 |                     |                           |
| COMMUNITY/ AREA                                   |      |                    | 0              | COMMUNITY/ AREA 0       |            |                 |                     |                           |
| CALL SIGN                                         | DSE  | CALL SIGN          | DSE            | CALL SIGN               | DSE        | CALL SIGN       | DSE                 |                           |
|                                                   |      |                    |                |                         |            |                 |                     |                           |
|                                                   |      |                    |                |                         |            |                 |                     |                           |
|                                                   |      |                    |                |                         |            |                 |                     |                           |
|                                                   |      |                    |                |                         |            |                 |                     |                           |
|                                                   |      |                    |                |                         |            |                 |                     |                           |
|                                                   |      |                    |                |                         |            |                 |                     |                           |
|                                                   |      |                    |                |                         |            |                 |                     |                           |
|                                                   |      |                    |                |                         |            |                 |                     |                           |
|                                                   |      |                    |                |                         |            |                 | ····-               |                           |
|                                                   |      |                    |                |                         |            |                 | •••••               |                           |
|                                                   |      |                    |                |                         |            |                 |                     |                           |
|                                                   |      |                    |                |                         |            |                 |                     |                           |
| Total DSEs                                        |      |                    | 0.00           | Total DSEs              |            |                 | 0.00                |                           |
| Gross Receipts Third Group \$ 0.00                |      | Gross Receipts For | urth Group     | \$                      | 0.00       |                 |                     |                           |
|                                                   |      |                    |                |                         |            |                 |                     |                           |
| Base Rate Fee Third G                             | roup | \$                 | 0.00           | Base Rate Fee For       | urth Group | \$              | 0.00                |                           |
|                                                   |      |                    |                | 11                      |            |                 |                     |                           |
| Base Rate Fee: Add the<br>Enter here and in block |      |                    | riber group a  | s shown in the boxes    | above.     | \$              | 1,471.34            |                           |